# 3\_Liaisons et lois entrée sortie des systèmes

Compétences attendues :

- $\checkmark$  Proposer une démarche permettant d'obtenir une loi entrée-sortie géométrique.  $\hookrightarrow I$
- ✓ Simplifier un modèle de mécanisme.
- $\checkmark$  Déterminer les relations entre les grandeurs géométriques ou cinématiques.  $\leq I$
- $\checkmark$  Résoudre numériquement une équation ou un système d'équations.  $\leq I$

# 1. Chaîne ouverte, chaîne fermée

L'analyse du graphe de structure permet de classifier le mécanisme. En fonction de sa nature, différentes méthodes seront envisagées pour étudier sa cinématique :

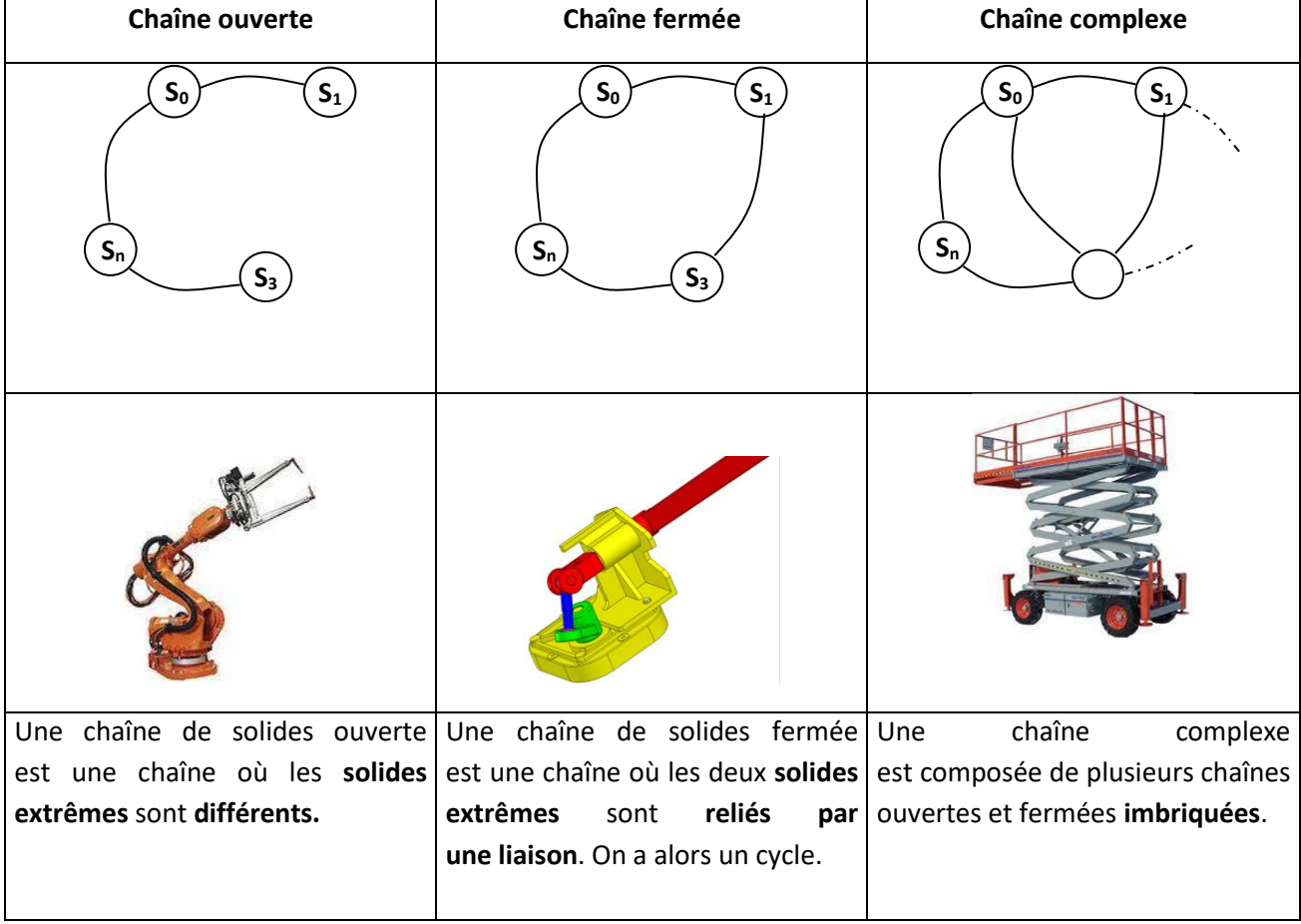

Définition : On appelle loi d'entrée sortie d'un système mécanique, l'ensemble des relations entre les paramètres de position de la pièce d'entrée (en général imposé par un actionneur) et ceux de la pièce de sortie.

Dans le cas des chaines cinématiques ouvertes, la loi d'entrée-sortie concerne la relation entre les coordonnées articulaires et les coordonnées opérationnelles du point en bout de chaine. A cet effet on établit un modèle géométrique direct et un modèle géométrique indirect à partir d'une **relation de Chasles.**

Dans le cas des chaines cinématiques fermées, plusieurs méthodes peuvent être utilisées :

- La fermeture géométrique ou la fermeture angulaire
- La fermeture cinématique
- Le produit scalaire de 2 vecteurs d'orientation relative constante
- La mise en équation à partir de la condition de non glissement…

On analyse toujours les systèmes mécaniques, même les plus complexes, à partir du découpage en chaines ouvertes et/ou fermées. Si un même système présente plusieurs chaines cinématiques, on étudie tour à tour chaque chaine cinématique élémentaire du système complexe.

# 2. Chaines cinématiques ouvertes (type bras de manipulation)

Dans ce type de mécanisme les paramètres cinématiques sont tous indépendants (aucune relation ne lie les paramètres). Cela nécessite donc le pilotage de chaque paramètre cinématique.

Ces mécanismes sont généralement composés de liaisons à un degré de liberté, type liaisons pivots et/ou des liaisons glissières. Chaque liaison ainsi pilotée peut s'appeler un axe et on parle alors de robots trois axes, quatre axes, etc.…

Pour ce type de système, on s'intéresse donc généralement au mouvement d'un point en bout de chaîne.

La loi d'entrée sortie concerne la relation entre les coordonnées articulaires (c'est-à-dire les paramètres pilotant les actionneurs) et les coordonnées opérationnelles (c'est-à-dire les coordonnées d'un point de l'effecteur en bout de chaine). Dans le cas de chaine cinématique ouverte, on appelle la loi d'entrée sortie du système : **modèle géométrique**.

On distingue le modèle géométrique direct et le modèle géométrique indirect :

- Le modèle géométrique direct permet de lier les coordonnées opérationnelles aux coordonnées articulaires.
- Le modèle géométrique indirect permet de lier les coordonnées articulaires aux coordonnées opérationnelles.

*Exemple du bras de robot :*

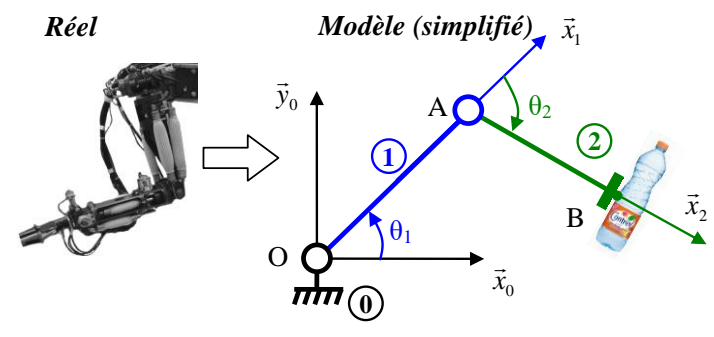

On considère un modèle plan simple dans lequel la pince du robot est animée par seulement deux mouvements de rotation de paramètres  $\theta_1$  et  $\theta_2$ .

Le point B de la pince en bout de chaine a pour coordonnées x<sub>B</sub> et y<sub>B</sub> dans la base  $(\overrightarrow{x_0}, \overrightarrow{y_0}, \overrightarrow{z_0})$ .

Le modèle géométrique direct permet d'exprimer les coordonnées  $x_B$  et  $y_B$  en fonction des paramètres  $\theta_1$  et  $\theta_2$ . Le modèle géométrique indirect exprime les paramètres  $\theta_1$  et  $\theta_2$  en fonction des coordonnées  $x_B$  et  $y_B$ .

La position angulaire de la pièce 2 par rapport à la pièce 0 s'écrit ici :

 $(\overrightarrow{x_0}, \overrightarrow{x_2}) = (\overrightarrow{x_0}, \overrightarrow{x_1}) + (\overrightarrow{x_1}, \overrightarrow{x_2}) = \theta_1 + \theta_2$ 

### 2.1. Calcul du modèle géométrique direct

Le modèle géométrique direct permet de lier les coordonnées opérationnelles aux coordonnées articulaires. Il s'obtient généralement à partir d'une relation de Chasles dont l'expression est ensuite projetée dans la base dans laquelle sont exprimées les coordonnées opérationnelles.

#### *Exemple du bras de robot :*

Soit L la longueur des 2 bras repérés 1 et 2 sur le robot.

On exprime le vecteur  $\overrightarrow{OB}$  à l'aide de la relation de Chasles :  $\overrightarrow{OB} = \overrightarrow{OA} + \overrightarrow{AB} \rightarrow \overrightarrow{OB} = L.\overrightarrow{x_1} + L.\overrightarrow{x_2}$ 

On projette les axes dans la base dans laquelle on exprime les coordonnées  $x_B$  et y<sub>B</sub> :

- $\rightarrow \overrightarrow{OB} = L.\overrightarrow{x_1} + L.\overrightarrow{x_2}$  avec  $\overrightarrow{x_1} = cos\theta_1.\overrightarrow{x_0} + sin\theta_1.\overrightarrow{y_0}$  et  $\overrightarrow{x_2} = cos(\theta_1 + \theta_2).\overrightarrow{x_0} + sin(\theta_1 + \theta_2).\overrightarrow{y_0}$
- $\rightarrow \overrightarrow{OB} = (L \cos\theta_1 + L \cos(\theta_1 + \theta_2)) \cdot \overrightarrow{x_0} + (L \sin\theta_1 + L \sin(\theta_1 + \theta_2)) \cdot \overrightarrow{y_0}$

Ce qui permet d'écrire le modèle géométrique direct :  $\begin{cases} x_B = L \cos\theta_1 + L \cos(\theta_1 + \theta_2) \\ y_L = L \sin\theta_L + L \sin(\theta_L + \theta_1) \end{cases}$  $y_B = L \sin\theta_1 + L \sin(\theta_1 + \theta_2)$ 

## 2.2. Calcul du modèle géométrique indirect

Le modèle géométrique indirect permet de lier les coordonnées articulaires aux coordonnées opérationnelles. Ce modèle permet de définir les consignes de position articulaires à émettre vers les moteurs et de définir également les débattements requis pour chaque articulation de la chaine ouverte. Le modèle géométrique indirect se construit en inversant le modèle géométrique direct.

#### *Exemple du bras de robot :*

Il faut inverser le modèle géométrique direct :  $\begin{cases} x_B = L \cos\theta_1 + L \cos(\theta_1 + \theta_2) \\ y = L \sin\theta_1 + L \sin(\theta_1 + \theta_2) \end{cases}$  $y_B = L \sin\theta_1 + L \sin(\theta_1 + \theta_2)$ 

Une solution possible consiste à utiliser les transformations trigonométriques de sommes en produits (formules de Simpson :  $\cos a + \cos b = 2 \cos \frac{a+b}{2}$  $\frac{+b}{2}$ . cos  $\frac{a-b}{2}$  $\frac{-b}{2}$  et sin  $a + \sin b = 2 \sin \frac{a+b}{2} \cdot \cos \frac{a-b}{2}$  $\frac{-\nu}{2}$ qui permettent de transformer le modèle géométrique direct :

$$
\begin{cases}\n x_B = L \cdot \cos \theta_1 + L \cdot \cos(\theta_1 + \theta_2) \\
 y_B = L \cdot \sin \theta_1 + L \cdot \sin(\theta_1 + \theta_2)\n\end{cases}\n\rightarrow\n\begin{cases}\n x_B = 2 \cdot L \cdot \cos \frac{2 \cdot \theta_1 + \theta_2}{2} \cdot \cos \frac{\theta_2}{2} \\
 y_B = 2 \cdot L \cdot \sin \frac{2 \cdot \theta_1 + \theta_2}{2} \cdot \cos \frac{\theta_2}{2}\n\end{cases}
$$

En faisant  $x_B^2 + y_B^2$  pour faire apparaitre un terme en  $cos^2 A + sin^2 A$ , on obtient :  $x_B^2 + y_B^2 = 4 \cdot L^2 \cdot \cos^2 \frac{\theta_2}{2}$  $\frac{\theta_2}{2}$ . (cos<sup>2</sup> $\frac{2.\theta_1 + \theta_2}{2}$  $\frac{1+\theta_2}{2} + \sin^2 \frac{2.\theta_1 + \theta_2}{2}$  $\frac{1+\theta_2}{2}$ ) = 4.  $L^2$ .  $\cos^2 \frac{\theta_2}{2}$ 2 et avec  $cos^2 \frac{\theta_2}{2}$  $\frac{\theta_2}{2} = \frac{1 + \cos \theta_2}{2}$ 2  $x_B^2+y_B^2=2.L^2. (cos\theta_2+1)\rightarrow$  ce qui permet d'obtenir :  $cos\theta_2=\frac{1}{2}$  $rac{1}{2} \left( \left( \frac{x_B}{L} \right)$  $\left(\frac{x_B}{L}\right)^2 + \left(\frac{y_B}{L}\right)$  $\left(\frac{\nu_B}{L}\right)^2$ ) – 1 En faisant  $\frac{y_B}{x_B}$ , on a :  $\frac{y_B}{x_B}$  $\frac{y_B}{x_B}$  = tan $\frac{2.\theta_1+\theta_2}{2}$   $\rightarrow$  ce qui permet d'obtenir :  $\theta_1$  = arctan  $\left(\frac{y_B}{x_B}\right)$  $\frac{y_B}{x_B}$ ) –  $\frac{\theta_2}{2}$ 2 Ce qui permet d'écrire le modèle géométrique indirect :  $\langle$  $\theta_2$  = arccos  $\left[\frac{1}{2}\right]$  $\frac{1}{2} \left( \left( \frac{x_B}{L} \right)$  $\left(\frac{x_B}{L}\right)^2 + \left(\frac{y_B}{L}\right)$  $\left(\frac{\nu_B}{L}\right)^2$  - 1]  $\theta_1$  = arctan  $\left(\frac{y_B}{x_B}\right)$  $\frac{y_B}{x_B} - \frac{\theta_2}{2}$ 2

# 3. Chaines cinématiques fermées

Dans le cas de chaines cinématiques fermées, la loi entrée sortie est une loi exprimant le(s) paramètre(s) de sortie du système uniquement en fonction du(des) paramètre(s) d'entrée et des caractéristiques géométriques invariantes du système.

Les techniques d'obtention de la loi d'entré sortie sont (liste non exhaustive) :

- La fermeture géométrique ou la fermeture angulaire
- La fermeture cinématique
- Le produit scalaire de 2 vecteurs d'orientation relative constante.
- L'équation obtenue par la condition de non glissement…

#### 3.1. Calcul d'une loi d'entrée sortie par fermeture géométrique

### **La loi entrée sortie dans le cas de chaines fermées se fait souvent (mais pas toujours) à l'aide de la technique dite de fermeture géométrique.**

La technique consiste à écrire une relation de Chasles en passant par les points caractéristiques des différents solides tout en parcourant la chaîne fermée. On projette ensuite la relation obtenue dans une base judicieusement choisie de manière à faire apparaître tous les paramètres (on choisit en général une base intermédiaire entre toutes les bases définies, ce qui limite les projections). On élimine enfin les paramètres intermédiaires en combinant les équations afin d'obtenir la relation d'entrée sortie recherchée.

#### *Exemple du micromoteur :*

Soit le système bielle manivelle du micromoteur (cf. Chapitre précédent) dont le schéma cinématique plan est donné page suivante. La longueur de la manivelle 1 (L<sub>1</sub>) et de la bielle 2 (L<sub>2</sub>) sont des caractéristiques géométriques connues et invariables. Les paramètres α, β et x sont des paramètres de position représentatifs des mouvements du système.

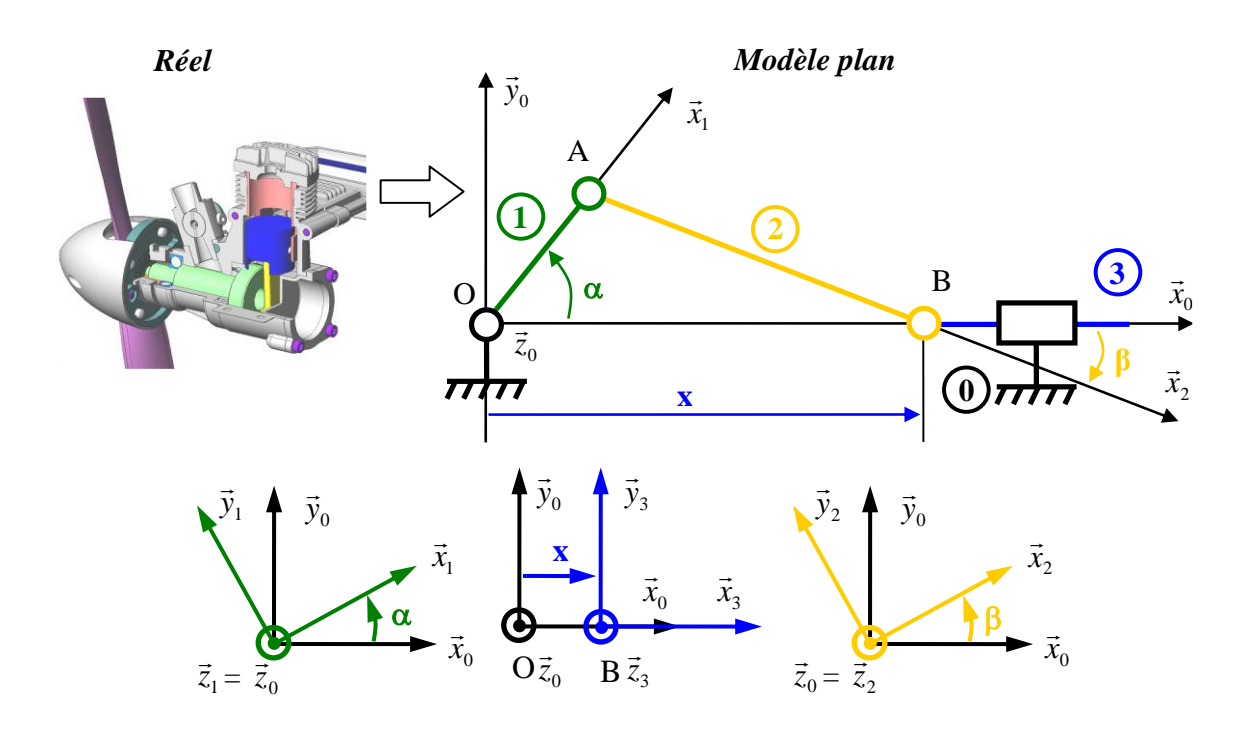

Le paramètre d'entrée est α, il traduit la rotation de la manivelle 1 par rapport à 0 autour de l'axe  $(0, \overrightarrow{z_0})$ . Le paramètre de sortie est x, il traduit la translation du piston 3 par rapport à 0 suivant l'axe  $(0, \overrightarrow{x_0})$ . Le paramètre β est un paramètre intermédiaire qui traduit la rotation de la bielle 2 par rapport à 0 autour de l'axe  $(B, \overrightarrow{z_0})$ .

La fermeture géométrique consiste à écrire que le vecteur  $\overrightarrow{OO}$  est nul :  $\overrightarrow{OO} = \overrightarrow{OA} + \overrightarrow{AB} + \overrightarrow{BO} = \overrightarrow{0}$ Soit  $L_1 \cdot \overrightarrow{x_1} + L_2 \cdot \overrightarrow{x_2} - x \cdot \overrightarrow{x_0} = \overrightarrow{0}$ 

En projection sur les axes  $\overrightarrow{x_0}$  et  $\overrightarrow{y_0}$ , on obtient :  $\begin{cases} L_1 \cdot cos\alpha + L_2 \cdot cos\beta - x = 0 \\ L_1 \cdot sin\alpha + L_2 \cdot sin\beta = 0 \end{cases}$  $L_1$ .  $sin\alpha + L_2$ .  $sin\beta = 0$ 

On obtient donc deux relations scalaires. On retrouve donc un système avec 3 paramètres et 2 relations de dépendance, soit un système à un degré de liberté. Il y a donc une équation qui correspond à la loi entrée sortie du système.

Pour obtenir cette loi, il faut utiliser les 2 relations de dépendance précédentes et les combiner pour une seule relation dans laquelle il faut faire disparaitre le paramètre intermédiaire β.

$$
\Rightarrow \begin{cases} \cos \beta = \frac{x - L_1 \cdot \cos \alpha}{L_2} \\ \sin \beta = \frac{-L_1 \cdot \sin \alpha}{L_2} \end{cases} \text{ et } \cos^2 \beta + \sin^2 \beta = 1
$$
  

$$
\Rightarrow \left( \frac{x - L_1 \cdot \cos \alpha}{L_2} \right)^2 + \left( \frac{-L_1 \cdot \sin \alpha}{L_2} \right)^2 = 1 \Rightarrow (x - L_1 \cdot \cos \alpha)^2 = L_2^2 - (L_1 \cdot \sin \alpha)^2
$$

Soit la loi d'entrée sortie :

$$
x = L_1 \cdot \cos\alpha + \sqrt{L_2^2 - (L_1 \cdot \sin\alpha)^2}
$$

Cette relation n'est valable que pour  $L_2 > L_1$ .

Techniques de calcul utiles :

- A partir des équations projetées, on isole les cosinus et sinus des angles qui ne nous intéressent pas et on élève au carré et on utilise la relation de trigonométrie  $cos^2\beta + sin^2\beta = 1$
- Si on désire une relation entre les angles, on effectue le rapport des équations pour faire apparaître des tangentes

### 3.2. Tracé de la loi entrée-sortie

Il est possible de tracer numériquement l'évolution de  $x$  en fonction de l'angle  $\alpha$ . Pour cela, il faut d'abord transformer la loi entrée-sortie en une équation du type  $f(x) = 0$  pour un angle  $\alpha$ fixé. Puis obtenir les x solutions (pour chaque  $\alpha$  fixé) et tracer la courbe donnant x en fonction de  $\alpha$ .

La fonction étudiée est donc, pour  $\alpha$  fixé :

$$
L_1 \cdot \cos \alpha + \sqrt{L_2^2 - (L_1 \cdot \sin \alpha)^2} - x = 0
$$

Cette équation est bien de la forme  $f(x) = 0$ .

#### **Méthodologie :**

On considère donc une fonction  $f : [a, b] \rightarrow R$  pour laquelle on cherche à résoudre l'équation  $f(x) = 0$  . On supposera de plus que f est continue et que  $f(a) \cdot f(b) \le 0$ . Ainsi, d'après le théorème des valeurs intermédiaires, f admet au moins une solution sur l'intervalle  $[a, b]$ .

Pour résoudre cette équation, il est possible d'utiliser 2 méthodes de résolution numérique :

- La dichotomie
- La méthode de Newton

L'algorithme de dichotomie consiste à construire deux suites adjacentes  $(a_n)_{n\in N}$  et  $(b_n)_{n\in N}$  telles que :

- $a_0 = a \text{ et } b_0 = b.$
- Pour tout  $n \in N$ , on pose  $c_n = \frac{a_n + b_n}{2}$  $\frac{1}{2}$  Si  $f(c_n)$  a même signe que  $f(a_n)$ , on pose  $b_{n+1} = c_n$  et  $a_{n+1} = a_n$ , sinon on pose  $a_{n+1} = c_n$  et  $b_{n+1} = b_n$ .

Pour pouvoir obtenir une valeur approchée d'une solution recherchée, il suffit donc de calculer successivement les valeurs de  $a_n$  et  $b_n$ . Lorsque pour un entier  $n \in N$ ,  $b_n - a_n$  est plus petit que la précision  $\varepsilon > 0$  demandée, toute valeur comprise entre  $a_n$  et  $b_n$  est une approximation d'une solution recherchée.

On obtient le programme Python suivant :

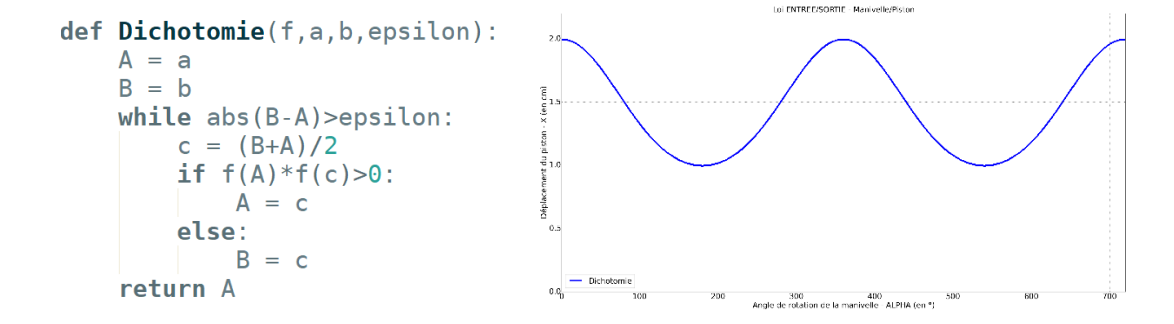

#### 3.2.2. Méthode de Newton

Le principe de l'algorithme de Newton est le suivant : partant d'une valeur initiale  $x_0$ , on suit la tangente à  $f$  en  $x_0$  jusqu'à rencontrer l'axes des abscisses, ce qui nous donne une valeur  $x_1$ . On itère alors ce procédé. En cas de convergence, la limite de la suite obtenue est une des solutions recherchées.

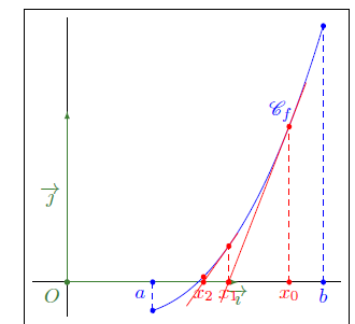

On obtient alors la relation de récurrence suivante :

$$
\forall n \in N, x_{n+1} = x_n - \frac{f(x_n)}{f'(x_{n+1})}
$$

#### On obtient le programme Python suivant :

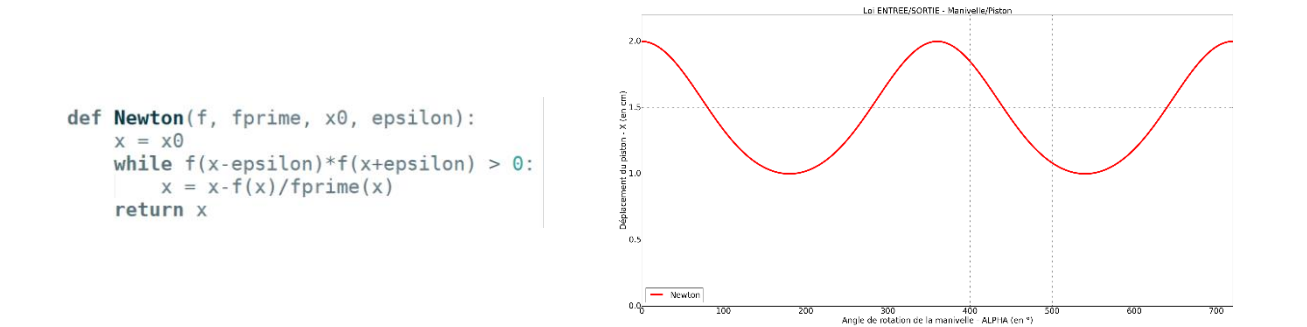

### 3.2.3. Comparaison des deux méthodes numériques

Les méthodes présentées sont itératives, car elles consistent à partir d'une valeur (donnée dans l'énoncé, ou correspondant à une approximation grossière de la solution), puis à déterminer des approximations successives de sorte qu'elles convergent vers la solution recherchée.

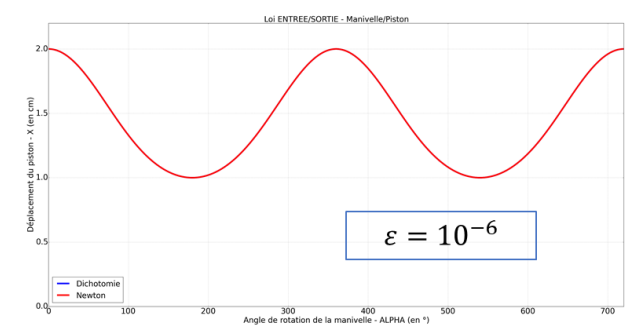

La méthode de Newton nécessite de connaître l'expression de la dérivée de la fonction  $f$ .

La méthode de dichotomie présente l'avantage de la robustesse : elle converge sous les seules hypothèses f continue et  $f(a) \cdot f(b) \leq 0$  et sa vitesse de convergence est dans la plupart des cas satisfaisante.

La méthode de Newton requiert des hypothèses plus difficiles à vérifier si l'on veut pouvoir assurer la convergence et contrôler l'erreur, mais présente l'avantage de converger beaucoup plus rapidement.

Remarque : Les méthodes de dichotomie et de Newton sont implémentées dans la bibliothèque **scipy.optimize**, sous les noms **scipy.optimize.bisect** et **scipy.optimize.newton**.

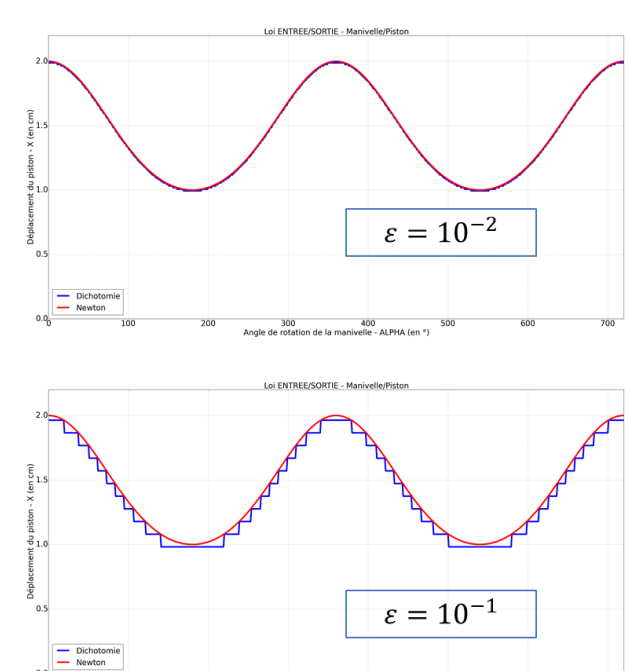

*Influence de l'erreur sur la Dichotomie et sur la méthode de Newton.*

400<br>elle - ALPHA (en °)

### 3.3. Calcul d'une loi d'entrée sortie par fermeture cinématique

Le calcul d'une loi d'entrée sortie par fermeture cinématique consiste à déterminer les relations entre les dérivées des paramètres et les paramètres eux-mêmes de manière à observer leur évolution au cours du temps. On écrit pour cela une fermeture cinématique par composition des mouvements.

On obtient alors deux équations vectorielles (composition des vecteurs vitesses de rotation et des vecteurs vitesses instantanées).

Les équations obtenues par fermeture de chaîne cinématique correspondent aux dérivées des équations obtenues par fermeture géométrique. Les deux approches sont donc équivalentes mais la dérivation de la fermeture géométrique est généralement plus rapide.

#### *Exemple du micromoteur :*

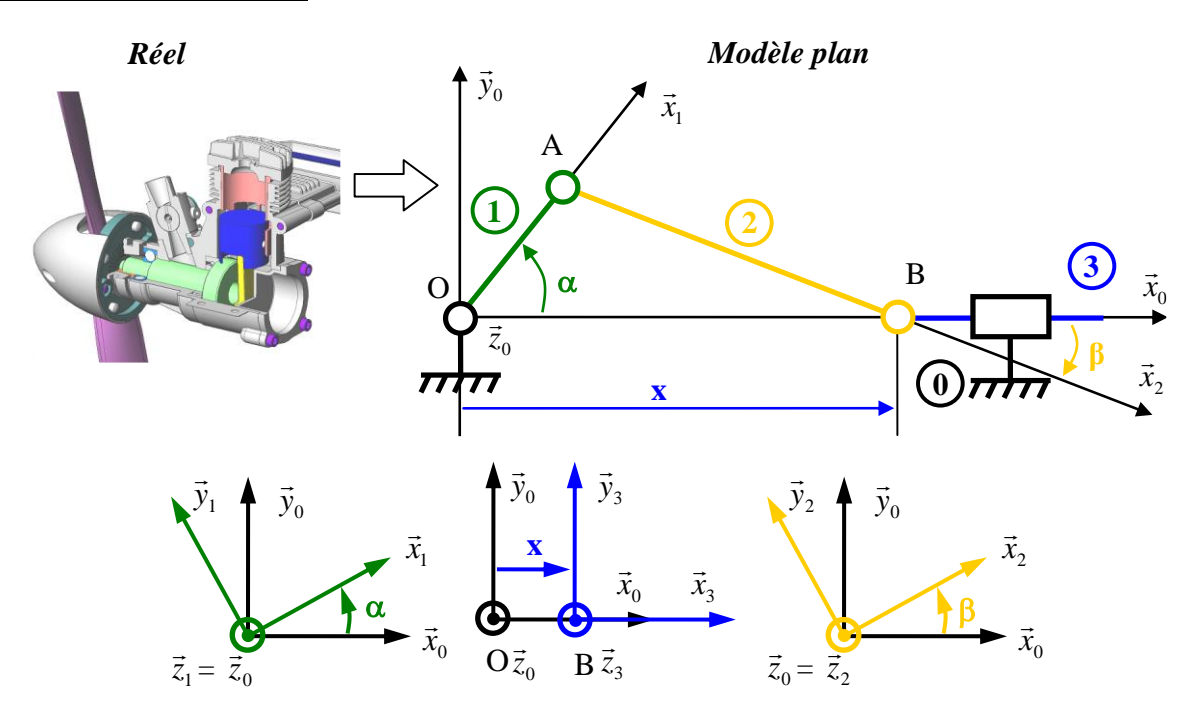

La fermeture cinématique s'écrit :  ${V_{0/3}} + {V_{3/2}} + {V_{2/1}} + {V_{1/0}} = {0}$ 

$$
\text{Soit}: \left\{ \frac{\overline{\Omega_{0/3}}}{V_{A\in O/3}} \right\}_{A} + \left\{ \frac{\overline{\Omega_{3/2}}}{V_{A\in S/2}} \right\}_{A} + \left\{ \frac{\overline{\Omega_{2/1}}}{V_{A\in 2/1}} \right\}_{A} + \left\{ \frac{\overline{\Omega_{1/0}}}{V_{A\in 1/0}} \right\}_{A} = \left\{ \overrightarrow{0} \right\}_{A}
$$
\n
$$
\rightarrow \left\{ \frac{\overrightarrow{\Omega_{0/3}} + \overrightarrow{\Omega_{3/2}} + \overrightarrow{\Omega_{2/1}} + \overrightarrow{\Omega_{1/0}} = \overrightarrow{0}
$$
\n
$$
\rightarrow \left\{ \frac{\overrightarrow{\Omega_{0/3}} + \overrightarrow{\Omega_{3/2}} + \overrightarrow{\Omega_{4\in 2/1}} + \overrightarrow{\Omega_{4\in 1/0}} = \overrightarrow{0} \right\}
$$

Avec :

$$
\overrightarrow{V_{A\in 0/3}} = -\overrightarrow{V_{B\in 3/0}} = -\dot{x}.\overrightarrow{x_0}
$$
\n
$$
\overrightarrow{V_{A\in 3/2}} = \overrightarrow{V_{B\in 3/2}} + \overrightarrow{AB} \wedge \overrightarrow{\Omega_{3/2}} = L_2.\overrightarrow{x_2} \wedge -\dot{\beta}.\overrightarrow{z_0} = L_2.\dot{\beta}.\overrightarrow{y_2}
$$

$$
\overrightarrow{V_{A\in 2/1}} = \vec{0}
$$
\n
$$
\overrightarrow{V_{A\in 1/0}} = L.\dot{\alpha}.\overrightarrow{y_1}
$$
\nSoit:  $-\dot{x}.\overrightarrow{x_0} + L_2.\dot{\beta}.\overrightarrow{y_2} + L.\dot{\alpha}.\overrightarrow{y_1} = \vec{0} \rightarrow \begin{cases} -L_1.\dot{\alpha}.\sin\alpha - L_2.\dot{\beta}.\sin\beta - \dot{x} = 0\\ L_1.\dot{\alpha}.\cos\alpha + L_2.\dot{\beta}.\cos\beta = 0 \end{cases}$ 

Ce qui correspond bien aux 2 équations scalaires obtenues après dérivation des 2 équations scalaires de la fermeture géométrique.

# 3.4. Calcul d'une loi d'entrée sortie par produit scalaire de 2 vecteurs d'orientation relative constante

La loi entrée sortie dans le cas de chaines fermées peut parfois se faire en tenant compte de la particularité angulaire du système (conservation d'une valeur angulaire lors du mouvement par exemple).

*Exemple :* La barrière Sinusmatic est un système de transformation de mouvement qui s'adapte sur un motoréducteur. Il permet de transformer le mouvement d'entrée du moteur (rotation continue) en un mouvement de rotation alternative d'amplitude π/2 sur la lice.

Le système est constitué :

- D'un bras moteur 1 en liaison pivot avec le bâti 0 suivant l'axe  $(A, \overrightarrow{z_0})$ .
- D'une noix en liaison rotule en B avec le bras moteur 1.
- D'un croisillon en liaison pivot glissant suivant de l'axe  $(B, \overrightarrow{y_3})$ .
- D'un arbre de lice 4 en liaison pivot suivant de l'axe  $(C, \overrightarrow{x_4})$  avec le croisillon 3 et en liaison pivot suivant de l'axe  $(D, \overrightarrow{y_0})$  avec bâti 0.

Le paramètre d'entrée est le paramètre  $\alpha$  tel que  $\alpha = (\overrightarrow{x_0}, \overrightarrow{x_1}) = (\overrightarrow{y_0}, \overrightarrow{y_1})$  et le paramètre de sortie est le paramètre  $\beta$  tel que  $\beta = (\overrightarrow{x_0}, \overrightarrow{x_4}) = (\overrightarrow{z_0}, \overrightarrow{z_4})$ .

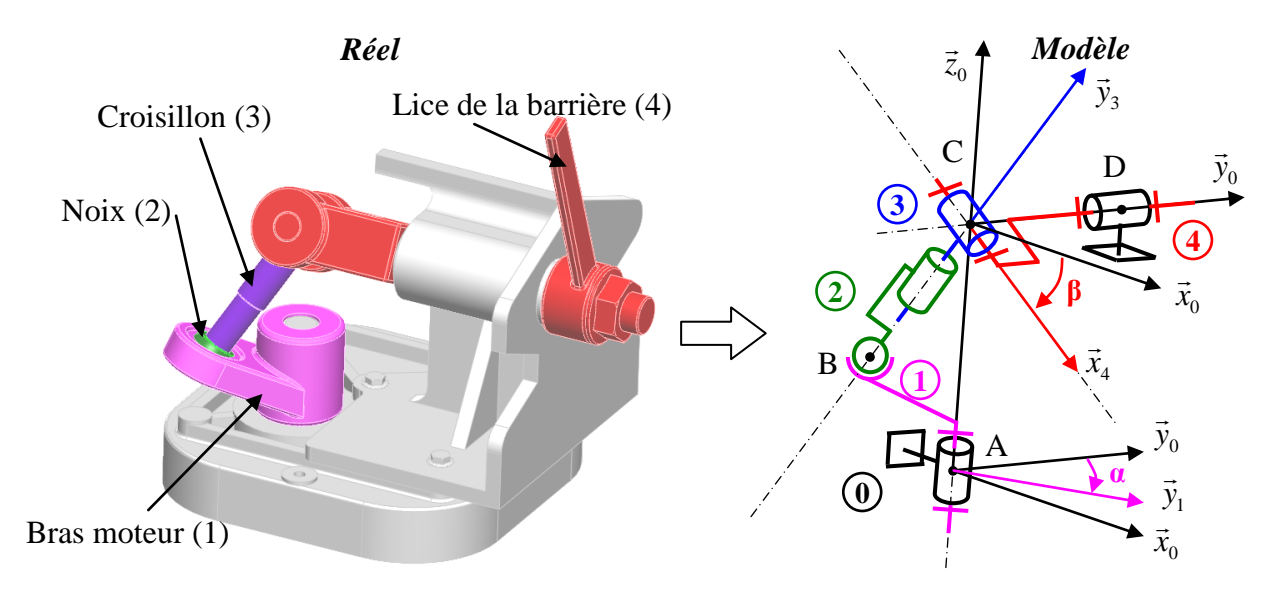

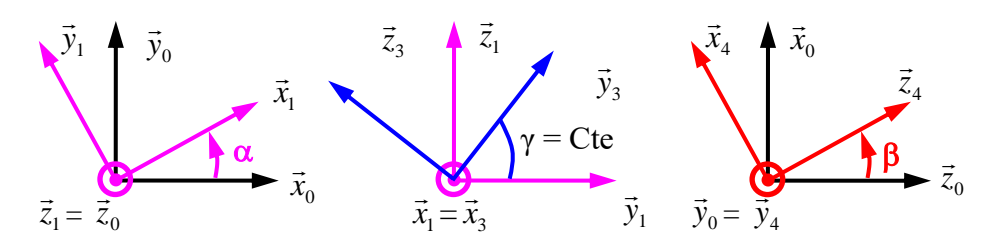

La particularité angulaire de ce système est que le vecteur  $\overrightarrow{BC}$  est toujours orthogonal avec l'axe  $\overrightarrow{x_4}$ . Par conséquent le produit scalaire des 2 vecteurs d'orientation  $\overrightarrow{y_3}$ .  $\overrightarrow{x_4}$  est nul :  $\overrightarrow{y_3}$ .  $\overrightarrow{x_4}$  = 0

 $\overrightarrow{y_3} \cdot \overrightarrow{x_4} = 0$  avec  $\overrightarrow{y_3} = cos\gamma \cdot \overrightarrow{y_1} + sin\gamma \cdot \overrightarrow{z_1}$  et  $\overrightarrow{x_4} = -sin\beta \cdot \overrightarrow{z_0} + cos\beta \cdot \overrightarrow{x_0}$ Soit :  $(cosy \cdot \vec{y_1} + siny \cdot \vec{z_1})$ .  $(-sin\beta \cdot \vec{z_0} + cos\beta \cdot \vec{x_0}) = 0$  $-cos\gamma \cdot sin\beta \cdot \overrightarrow{z_0} \cdot \overrightarrow{y_1} - sin\gamma \cdot sin\beta \cdot \overrightarrow{z_0} \cdot \overrightarrow{z_1} + cos\gamma \cdot cos\beta \cdot \overrightarrow{x_0} \cdot \overrightarrow{y_1} + sin\gamma \cdot cos\beta \cdot \overrightarrow{x_0} \cdot \overrightarrow{z_1} = 0$  $-siny \cdot sin\beta - cos\gamma \cdot cos\beta \cdot sin\alpha = 0$  $-sin\alpha =$ siny  $\frac{1}{cos\gamma}$ .  $sin\beta$  $cos\beta$ 

Soit la loi d'entrée sortie : − *sinα* = *tan γ* . *tan β* 

 $\rightarrow$  Pour  $\gamma = \pi/4$  l'amplitude de la lice est de  $\pi/2$ 

Par simulation numérique avec SolidWorks et Méca3D, on obtient numériquement la loi entrée-sortie de la barrière :

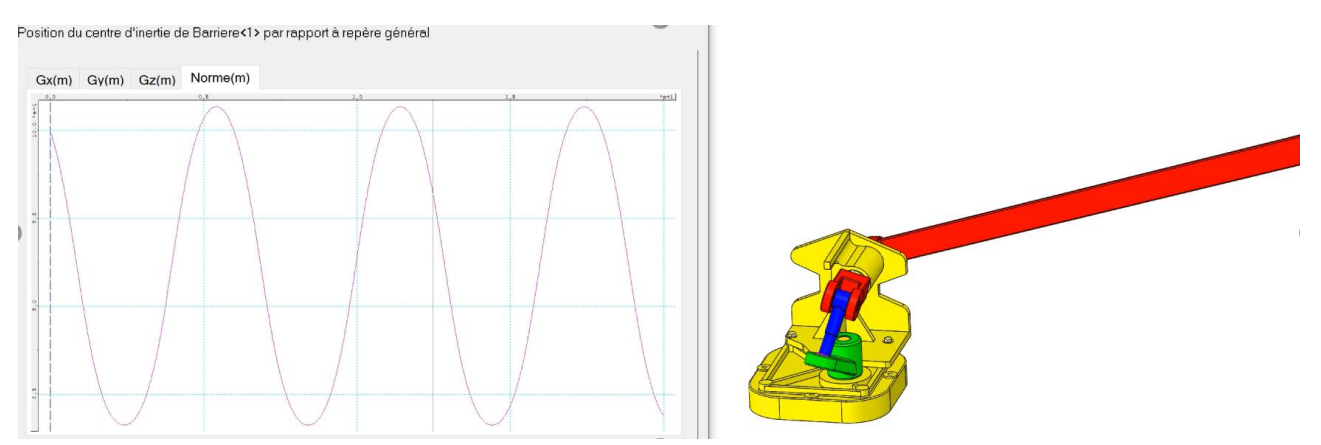

3.5. Calcul d'une loi d'entrée sortie à partir d'une condition de non glissement

La loi entrée sortie dans le cas de chaines fermées peut parfois se faire en tenant compte de la condition de non glissement au point de contact entre deux pièces du mécanisme.

#### *Exemple du réducteur simple à engrenage à contact extérieur :*

Un réducteur à engrenage est un mécanisme constitué de deux roues dentées, chacune étant en rotation autour d'un axe, les deux axes restants fixes l'un par rapport à l'autre de sorte qu'une des roues entraîne l'autre par action de dents successivement en contact.

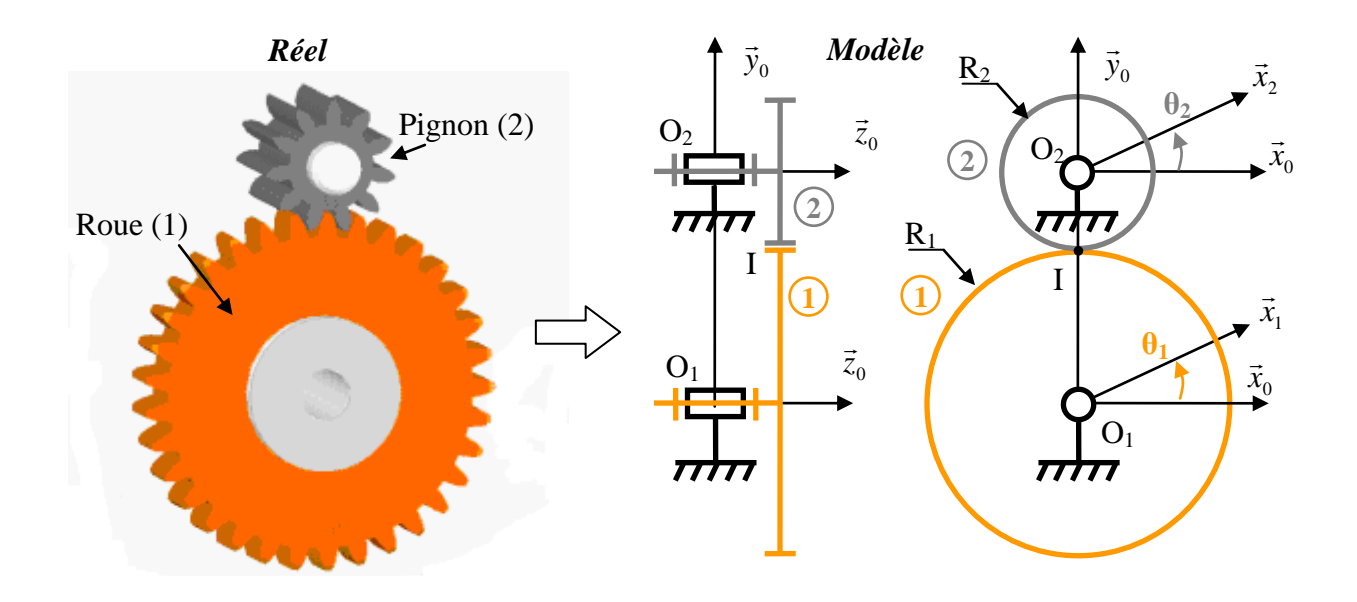

La condition de non glissement au point de contact s'écrit  $\overrightarrow{V_{I\in 2/1}} = \vec{0}$ .

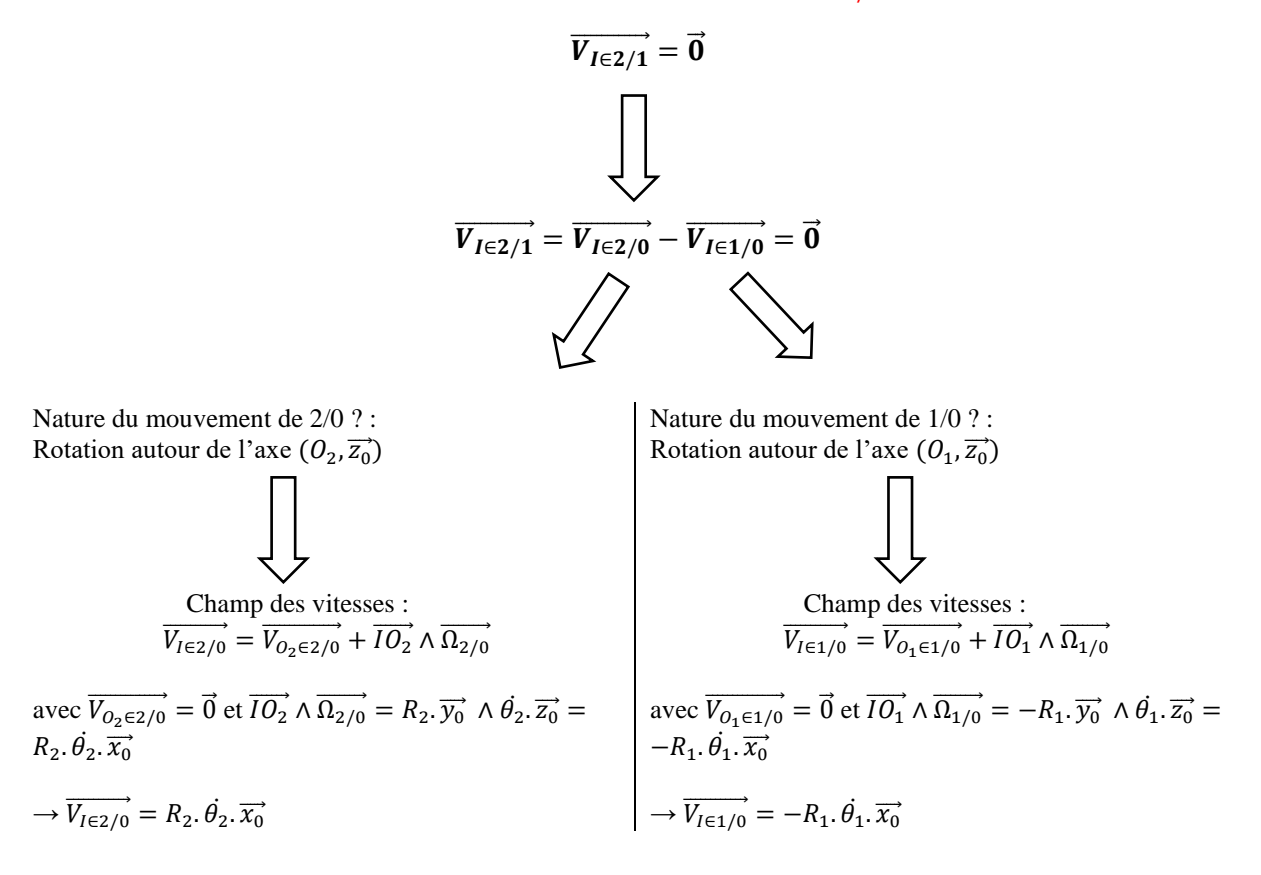

Soit 
$$
\overrightarrow{V_{I\in 2/1}} = \overrightarrow{V_{I\in 2/0}} - \overrightarrow{V_{I\in 1/0}} = R_2 \cdot \theta_2 \cdot \overrightarrow{x_0} + R_1 \cdot \theta_1 \cdot \overrightarrow{x_0} = \overrightarrow{0} \rightarrow R_2 \cdot \theta_2 + R_1 \cdot \theta_1 = 0
$$

Soit la loi d'entrée sortie : 
$$
\frac{\dot{\theta_2}}{\dot{\theta_1}} = -\frac{R_1}{R_2}
$$

12

# 3.6. Transformations de mouvement classiques

Pour tous ces systèmes, le mouvement d'entrée est généralement continu, alors que le mouvement de sortie peut être, continu, alterné ou intermittent.

Lorsque l'entrée et la sortie peuvent être permutées, on dit que le système est réversible.

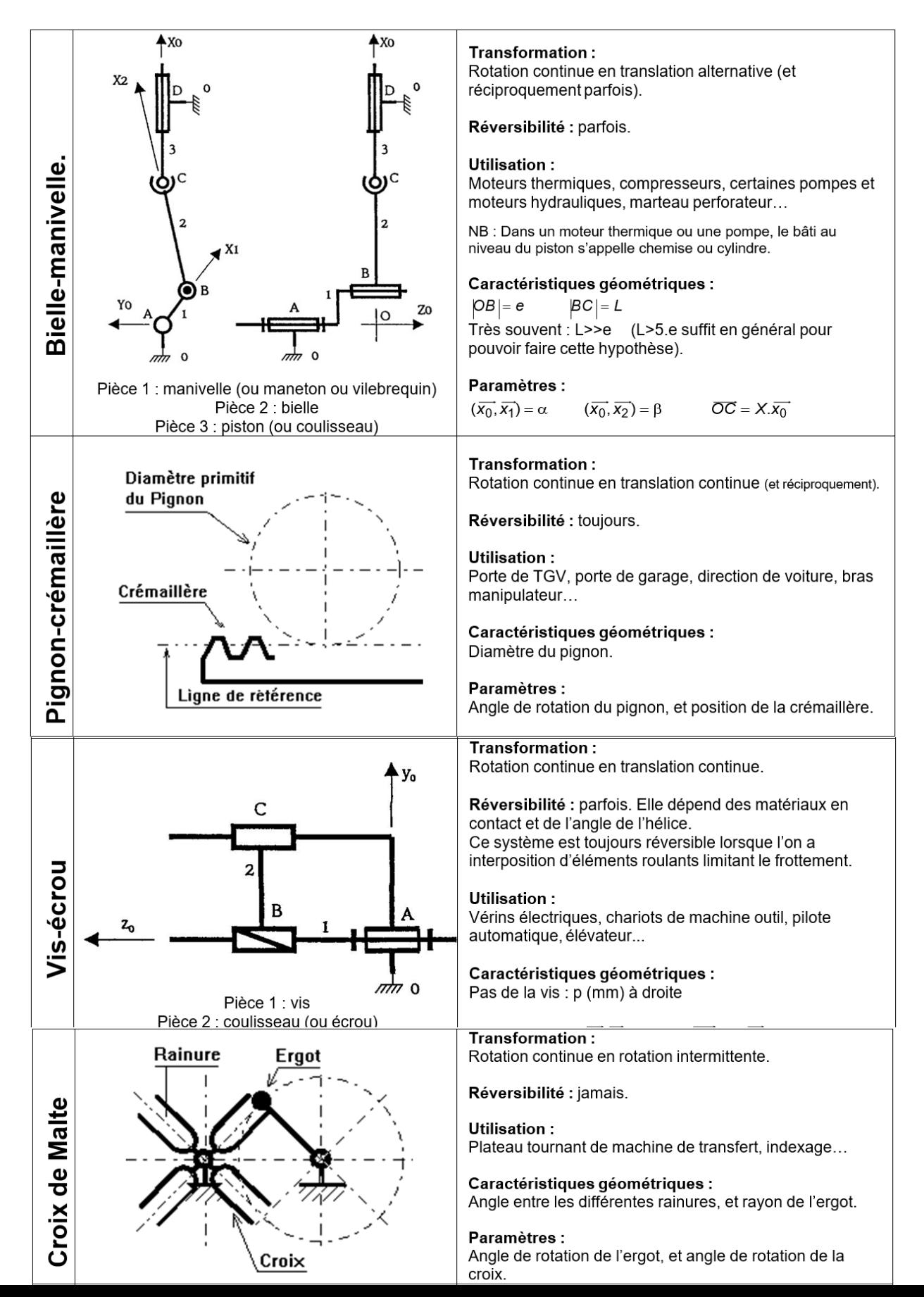

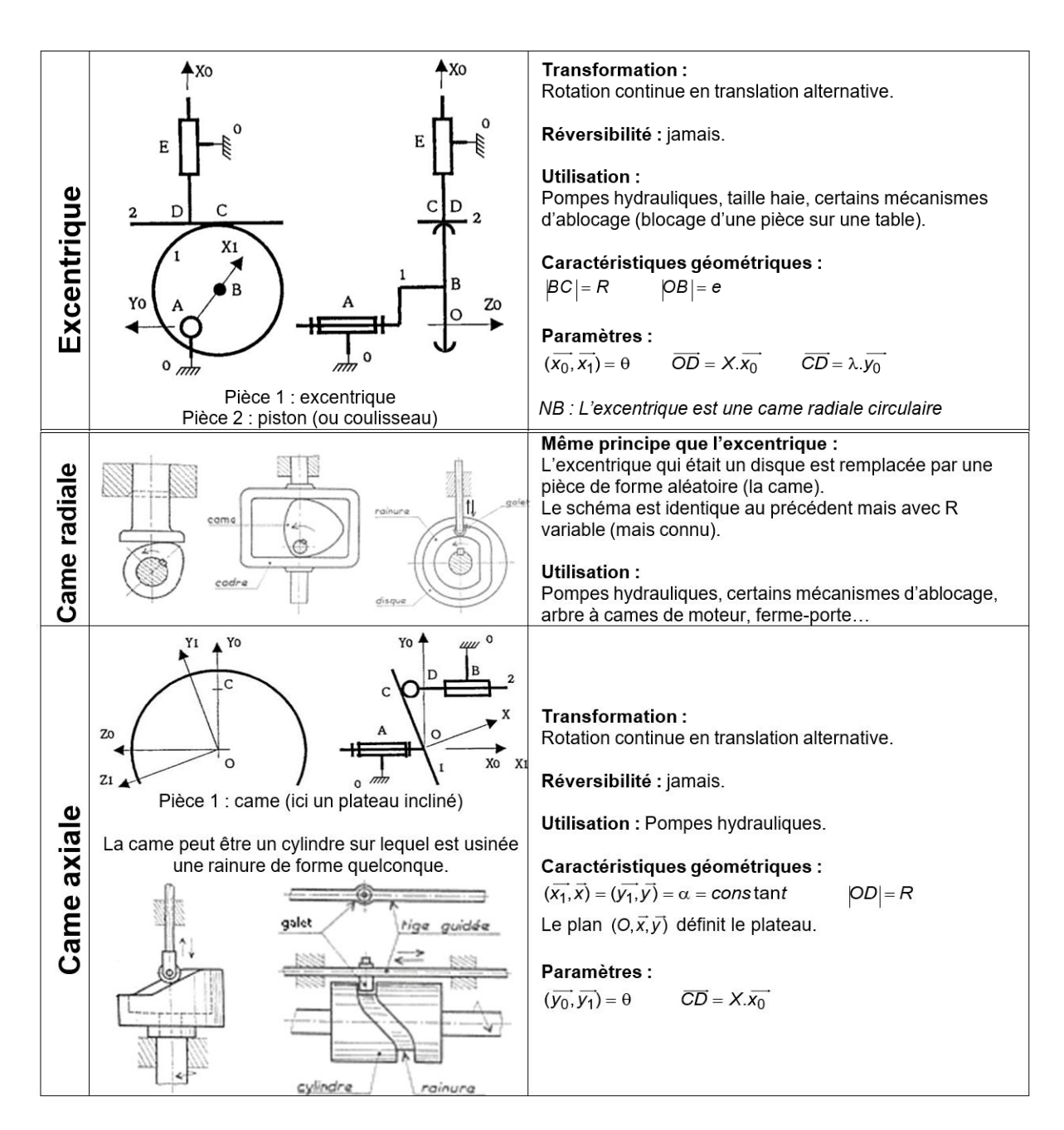

Remarque : Rendement des différents systèmes de transmission (des variations peuvent apparaître en fonction du choix des matériaux et des qualités désirées) :

- Came  $\rightarrow$  35 %
- Excentrique  $\rightarrow$  35 %
- Bielle-Manivelle  $\rightarrow$  40 %
- Vis/Ecrou  $\rightarrow$  50 %
- Croix de Malte  $\rightarrow$  60 %
- Vis/Ecrou à bille  $\rightarrow$  95 %
- Pignon/Crémaillère et Engrenages <sup>→</sup> 98 %

# 4. Liaisons parfaites

# 4.1. Rappels sur les torseurs

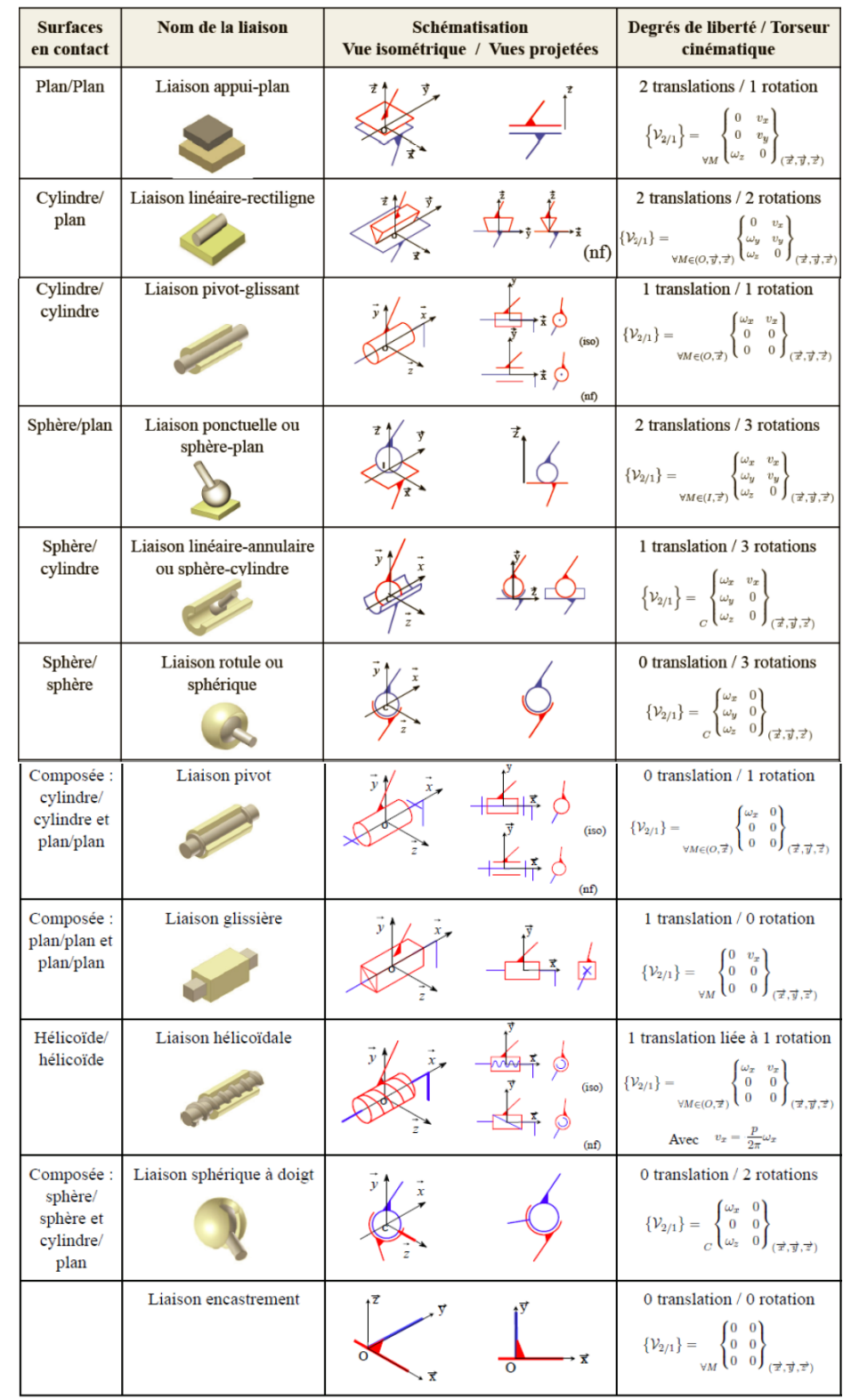

Il existe 11 liaisons normalisées, que l'on considèrera parfaites, répertoriées dans le tableau suivant :

La réalisation technologique des liaisons impose la mise en place de liaisons géométriques composées.

Définition : Une liaison équivalente est une liaison du tableau normalisé autorisant les mêmes mouvements et transmettant les mêmes efforts que l'association de liaisons en série ou en parallèle.

Remarque : Il n'est pas toujours possible de trouver une liaison équivalente.

#### 4.1.1. Liaisons en série

#### **Graphe des liaisons** :

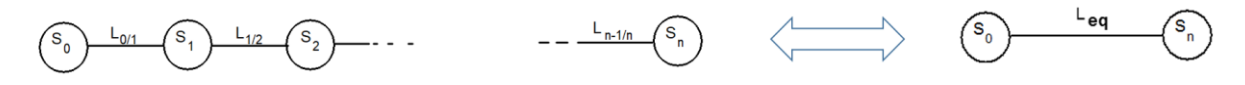

**Liaison équivalente** : On dira qu'une liaison  $L_{eq}$  est cinématiquement équivalente aux  $L_n$  liaisons précédentes si elle autorise le même mouvement relatif.

#### **Torseur cinématique** :

 $\vec{v}$ 

 $\mathsf{d}$ 

 $\vec{x}$ 

 $(2)$ 

 $(1)$ 

 $\left( \circ \right)$ 

B

La loi de composition des mouvements permet d'écrire  $\left\{ \mathrm{V}_{(\mathcal{L}_{eq})} \right\}_{M} = \sum_{i=0}^{n-1} \{ \mathrm{V}_{(\mathcal{S}_{i+1}/\mathcal{S}_i)} \}_{M}$  $\frac{n-1}{i=0}$ ou encore :

$$
\left\{ \mathbf{V}_{(\mathcal{L}_{eq})} \right\}_M = \left\{ \mathbf{V}_{(\mathcal{L}_{0/1})} \right\}_M + \left\{ \mathbf{V}_{(\mathcal{L}_{1/2})} \right\}_M + \left\{ \mathbf{V}_{(\mathcal{L}_{2/3})} \right\}_M + \dots + \left\{ \mathbf{V}_{(\mathcal{L}_{n-1/n})} \right\}_M
$$

**Exemple de recherche de liaison équivalente à des liaisons en série :**

Ecriture du torseur cinématique de la liaison sphérique  $L_{2/1}$ :

$$
\left\{V_{L_{2/1}}\right\} = \begin{cases} \omega_{x2/1} & 0\\ \omega_{y2/1} & 0\\ \omega_{z2/1} & 0 \end{cases}_{B,b}
$$

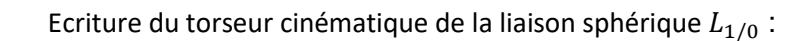

$$
\left\{V_{L_{1/0}}\right\} = \begin{cases} \omega_{x\,1/0} & 0\\ \omega_{y\,1/0} & 0\\ \omega_{z\,1/0} & 0 \end{cases}_{A,b}
$$

Transfert de la liaison  $L_{2/1}$  en A :

$$
\overrightarrow{V_{A\in 2/1}} = \overrightarrow{V_{B\in 2/1}} + \overrightarrow{AB} \wedge \overrightarrow{\Omega_{2/1}} = \begin{pmatrix} 0 \\ d \\ 0 \end{pmatrix}_b \wedge \begin{pmatrix} \omega_x z_{/1} \\ \omega_y z_{/1} \\ \omega_z z_{/1} \end{pmatrix}_b = \begin{pmatrix} +d.\omega_z z_{/1} \\ 0 \\ -d.\omega_x z_{/1} \end{pmatrix}_b
$$

La liaison équivalente que l'on suppose (à priori) munie de toutes ses composantes, se trouve en écrivant la loi de composition des mouvements :  $\left\{ \bm{V}_{\bm{L}_{eq}} \right\}_{\bm{A},\bm{b}} = \left\{ \bm{V}_{\bm{L}_{2/1}} \right\}$  $_{A,b}$  + { $V_{L_{1/0}}$ }  $A, b$ 

Soit:

\n
$$
\begin{cases}\n\omega_{x \, eq} = \omega_{x \, 2/1} + \omega_{x \, 1/0} \\
\omega_{y \, eq} = \omega_{y \, 2/1} + \omega_{y \, 1/0} \\
\omega_{z \, eq} = \omega_{z \, 2/1} + \omega_{z \, 1/0} \\
V_{x \, eq} = +d.\omega_{z \, 2/1} \\
V_{y \, eq} = 0 \\
V_{z \, eq} = -d.\omega_{x \, 2/1}\n\end{cases}
$$

La seule composante nulle est  $V_{\mathbf{y} \neq q}$ , la liaison équivalente est donc une liaison sphère-plan de normale  $(A, \vec{y})$ .

#### 4.1.2. Liaisons en parallèle

#### **Graphe des liaisons :**

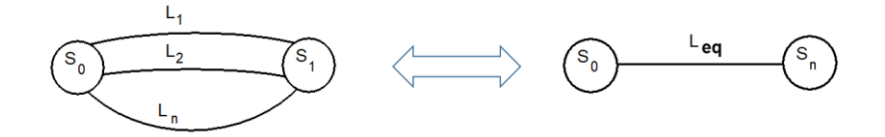

**Liaison équivalente :** Dans ce type d'association, le torseur cinématique de la liaison équivalente doit être compatible avec tous les torseurs cinématiques des liaisons  $L_i$ .

$$
\underline{\text{Torseur cinématique}}: \Big\{ V_{L_{eq}} \Big\}_M = \big\{ V_{L_i} \big\}_M \forall i
$$

Ou encore :

$$
\left\{ V_{L_{eq}} \right\}_M = \left\{ V_{L_1} \right\}_M = \left\{ V_{L_2} \right\}_M = \left\{ V_{L_3} \right\}_M = \dots = \left\{ V_{L_n} \right\}_M
$$

#### **Exemple de recherche de liaison équivalente à des liaisons en parallèle :**

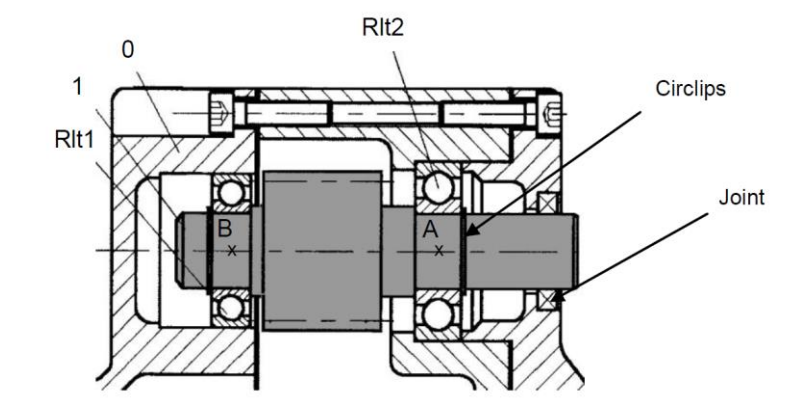

Utilisation de deux roulements à billes situés à chaque extrémité de l'arbre 1, modélisables, l'un par une liaison sphérique et l'autre par une liaison sphère-cylindre.

#### **Schéma cinématique mécanisme :**

**Paramétrage** : On pose :  $\overrightarrow{BA} = l \cdot \vec{x}$ 

Liaison sphérique en A :  $\{V_{L_A}\} = \{$  $\omega_{\chi}$ <sub>A</sub> 0  $\omega_{y|A} = 0$  $\omega_{Z\,A}=0$ }

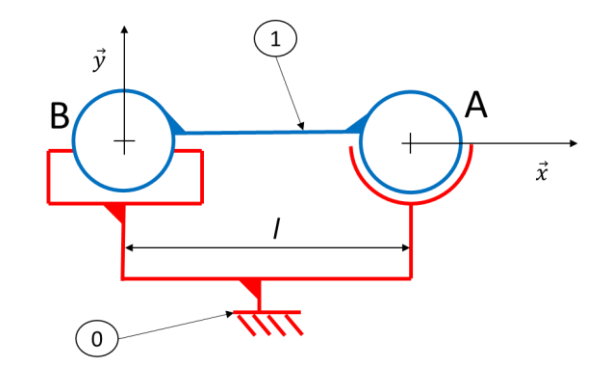

Liaison sphère-cylindre en B :  $\left\{V_{L_B}\right\} = \left\{\right\}$  $\omega_{X}$ <sub>B</sub>  $V_{X}$ <sub>B</sub>  $\omega_{y|B} = 0$  $\omega_{_Z\,B}$  0 }  $B, b$ 

Transfert de la liaison en A :

$$
\overrightarrow{V_{A\in 3_B/0}} = \overrightarrow{\underbrace{V_{B\in 3_B/0}}}_{V_{xB}\vec{x}} + \overrightarrow{AB} \wedge \overrightarrow{\Omega_{3/0}} = \begin{pmatrix} V_{xB} \\ 0 \\ 0 \end{pmatrix}_b + \begin{pmatrix} -l \\ 0 \\ 0 \end{pmatrix}_b \wedge \begin{pmatrix} \omega_{xB} \\ \omega_{yB} \\ \omega_{zB} \end{pmatrix}_b = \begin{pmatrix} V_{xB} \\ +l \omega_{zA} \\ -l \omega_{yA} \end{pmatrix}_b
$$

 $A, b$ 

La liaison équivalente que l'on suppose (à priori) munie de toutes ses composantes, se trouve en écrivant la compatibilité des mouvements :  $\big\{V_{L_A}\big\}_{A,b} = \big\{V_{L_B}\big\}_{A,b} = \big\{V_{L_{eq}}\big\}_{A,b}$ ,

D'où :

$$
\omega_{xA} = \omega_{xB} = \omega_{x e q}; \qquad \omega_{y A} = \omega_{y e q}; \qquad \omega_{z A} = \omega_{z B} = \omega_{z e q};
$$
  
\n
$$
0 = V_{x B} = V_{x e q}; \qquad \omega_{x A} = \omega_{x B} = 0;
$$
  
\n
$$
\left\{V_{L_{eq}}\right\}_{A,b} = \begin{cases} \omega_{x eq} = \omega_{x A} = \omega_{x B} & 0 \\ 0 & 0 \\ 0 & 0 \end{cases}
$$
, il s'agit d'une liaison pivot d'axe  $(A, \vec{x})$ .

#### **Remarque importante** : Une analogie peut être faite avec les combinaisons de ressorts :

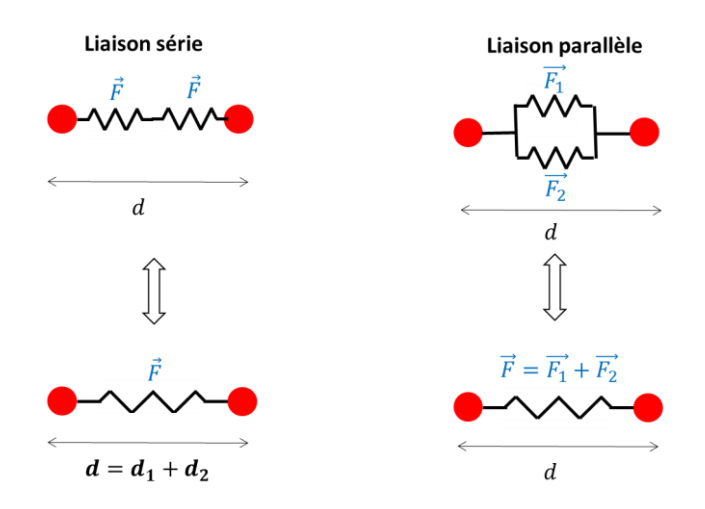

5. Contact ponctuel / RSG : ENGRENAGES

### 5.1. Réducteurs et multiplicateurs de vitesse

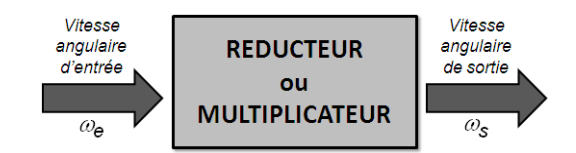

Dans un système, l'énergie mécanique de rotation en sortie de l'actionneur est rarement directement utilisable par l'effecteur.

Lorsque l'on souhaite adapter les caractéristiques cinématiques de cette énergie, on utilise un transmetteur permettant de réduire ou de multiplier la vitesse angulaire.

On peut classer ces transmetteurs en deux grandes familles vis à vis de la technologie employée pour transmettre le mouvement :

• ceux utilisant la transmission par adhérence : roue à friction (exemple : dynamo de vélo), dispositif poulie- courroie lisse (exemple : alternateur de voiture)

• ceux utilisant la transmission par obstacle : dispositif poulie-courroie crantée (exemple : courroie de distribution d'une voiture), dispositif pignon-chaîne (exemple : vélo, moto), engrenages (exemple : boîte de vitesse).

Remarque : Le rapport de transmission d'un système est défini par :  $r = \frac{\omega_{e/0}}{\omega}$  $\frac{\omega_{e/0}}{\omega_{s/0}}$  (avec 0 le bâti).

# 5.2. Application du RSG

Les cas les plus courant sont les transmissions par engrenage et roues de friction, pignons crémaillères, poulie courroie et roues dentées chaines. Après avoir écrit le RSG en I, on peut déterminer le rapport de réduction  $\frac{\omega_{20}}{\omega_{10}}$  offert par cet engrènement.

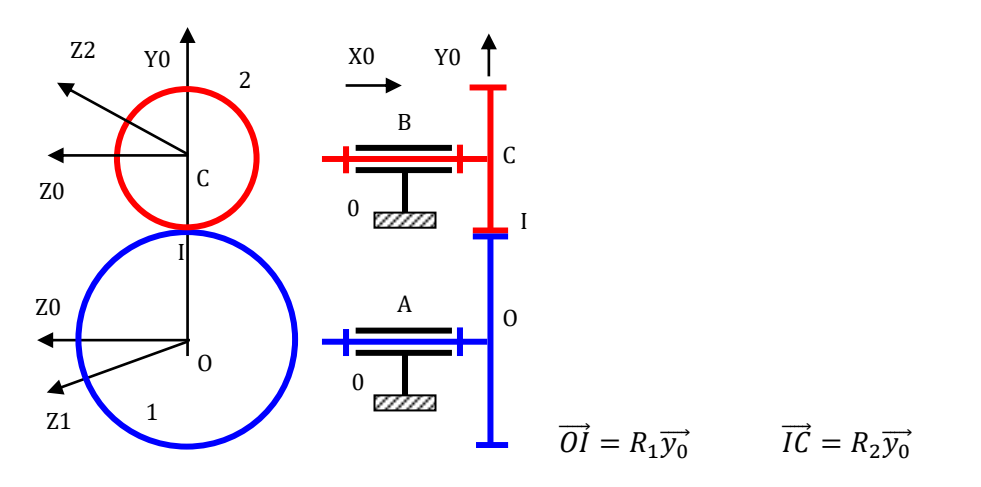

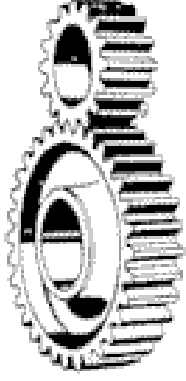

- 5.3. Engrenages à axes parallèles
- 5.3.1. Généralités sur les engrenages

#### Développante de cercle

Imaginez une bobine de fil. Marquez le fil d'un point et débobinez en maintenant la bobine fixe et le fil tendu : le point décrira une **développante de cercle**.

Définition : La développante du cercle est obtenue en faisant **rouler sans glisser une droite** Δ marquée d'un point sur le cercle de base.

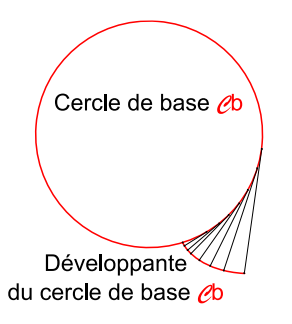

Profil des dents

Par construction, **le profil de la dent est en permanence perpendiculaire à Δ.**

Le pas de base p<sub>b</sub> se mesure sur le cercle de base  $\rightarrow$  2πR<sub>b</sub> = Z.p<sub>b</sub> où Z est un <u>nombre entier</u> de dents.

Le second profil est obtenu en faisant rouler sans glisser la droite Δ dans l'autre sens après l'avoir décalée de p<sub>b</sub>/2.

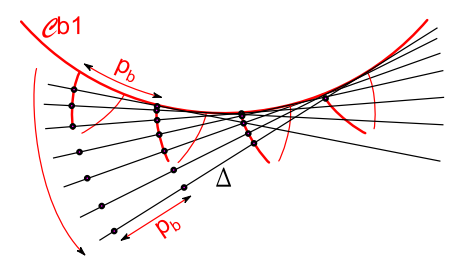

Si on considère deux cercles de base Cb<sub>1</sub> et Cb<sub>2</sub>, on peut tracer la droite  $\Delta$  tangente aux deux cercles (en A et B). Cette droite est graduée avec un pas de base  $p_b$ .

Δ roule sans glisser sur l'un des cercles de base, puis sur l'autre, générant ainsi les développantes des deux cercles de bases.

Par construction, chaque développante d'un cercle de base est en contact avec une développante de l'autre.

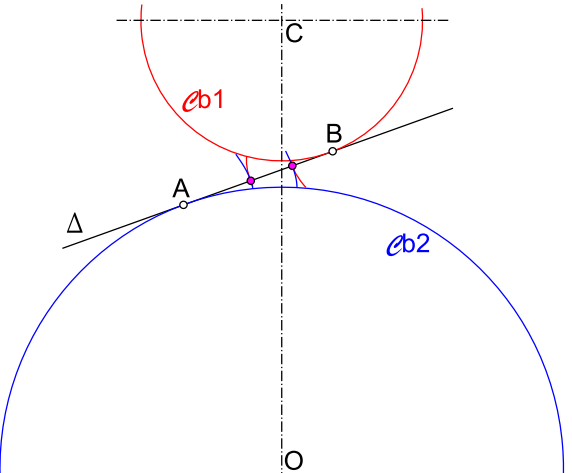

20

Les développantes, rendues solidaires de leurs cercles de base, matérialisent des roues dentées qui engrènent donc parfaitement et sans interruption du contact. En fait, ce que l'on voit physiquement n'est pas le cercle de base, mais un cercle dit « de pied » qui correspond au pied des dents. Ces dernières sont limitées en hauteur par un cercle dit « de tête ».

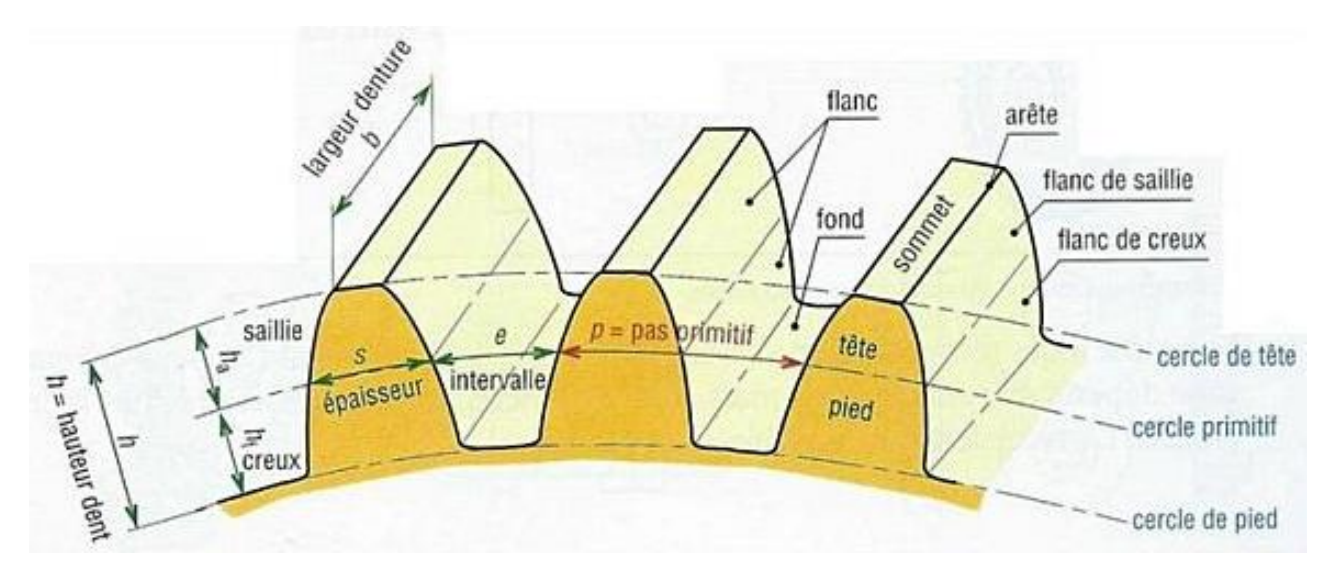

#### Engrènement de deux roues dentées

Sur la figure ci-dessous on a représenté les deux roues dentées par leurs cercles de base Cb<sub>1</sub> et Cb<sub>2</sub>, de centres respectifs C et O. La droite qui permet de définir la denture en développante est tangente aux deux cercles en A et B.

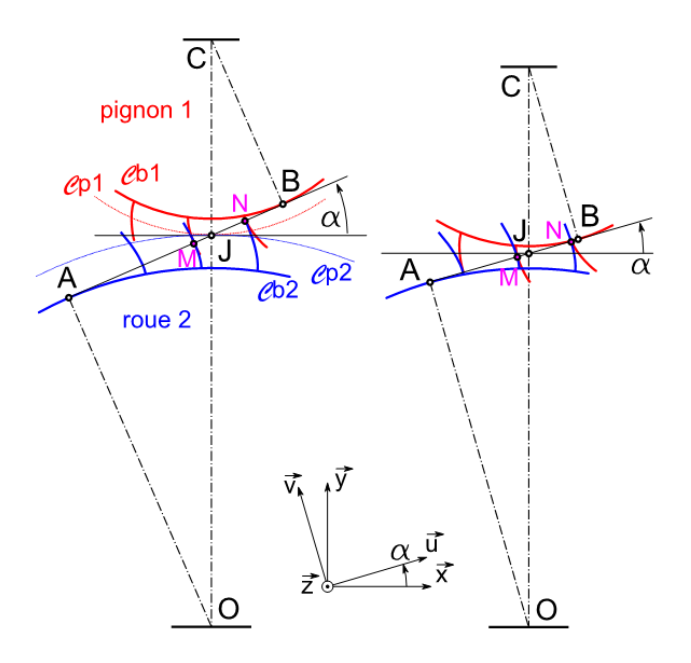

M et N sont deux points de contact entre deux dents successives.

La normale au contact est définie par (AB) tangente aux deux cercles de base, et sur laquelle se déplacent les points de contact M et N.

Cette normale est aussi appelée **droite d'action** ou encore **ligne d'engrènement**.

Elle permet de définir **l'angle de pression α**  et le **point J à l'intersection de (AB) et (OC).** 

Ce point J permet à son tour de définir pour chaque roue dentée le **cercle primitif (Cpi)** de **rayon primitif Ri**. L'entraxe des roues est à présent défini par **[OC] = R1+R2**.

Pour deux roues données, définies par leur cercle de base (R<sub>bi</sub> fixés), si l'entraxe [OC] varie, l'engrènement a toujours lieu mais l'angle de pression varie. En Europe, l'angle de pression standard est **α = 20°**.

$$
OC = R_1 + R_2 = \frac{R_{b1} + R_{b2}}{\cos(\alpha)}
$$

**Dans la suite, nous n'utiliserons plus que les cercles primitifs.**

On peut de même définir, sur le cercle primitif, **le pas de fonctionnement** tel que  $\frac{2\pi R}{Z} = pas$ 

 $D = m.Z$ 

On obtient alors :

$$
D = \frac{pas}{\pi} Z
$$
 ou encore

avec m : le module de la roue dentée

**Pour que deux roues dentées engrènent elles doivent avoir le même module.**

**Le rapport des rayons est égal au rapport des nombres de dents.**

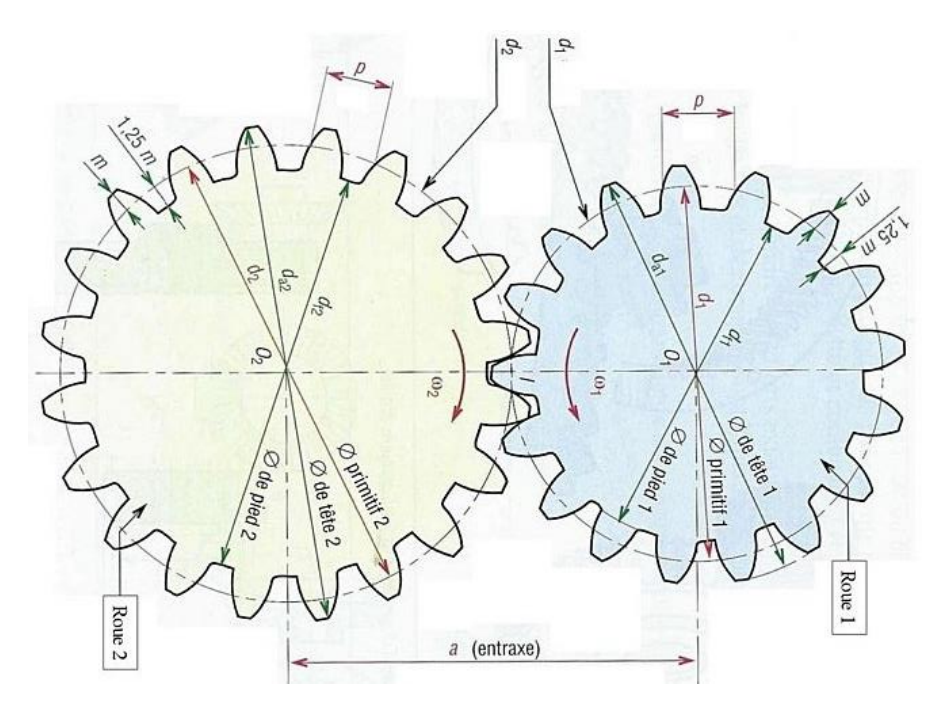

**En effectuant le RSG en I, on obtient donc :**

$$
\frac{\omega_{20}}{\omega_{10}} = -\frac{R_1}{R_2} = -\frac{Z_1}{Z_2}
$$

#### Nombre de contacts et zones de contacts

Il peut y avoir plus de deux dents en contact en permanence, ce qui suppose en général un pas donc un module petit : meilleure régularité de l'engrènement et moins de bruit.

L'augmentation de l'effort transmis n'est pas flagrante car même s'il est réparti sur un plus grand nombre de dents, le pas de base étant plus faible les dents sont moins

massives donc moins résistantes.

Le contact entre une dent de la roue et une dent du pignon est un segment de droite d'une longueur égale à la largeur de la dent. Selon l'épaisseur de la denture, on considère que ce contact est modélisé par une **liaison ponctuelle** (denture étroite) ou une **liaison linéaire rectiligne** (denture large).

Lorsqu'il y a plusieurs paires de dents en contacts, la liaison entre deux roues dentées peut donc être modélisée par autant de liaisons ponctuelles (ou linéaires rectilignes), en parallèles.

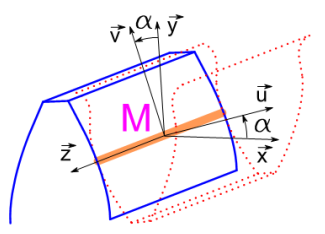

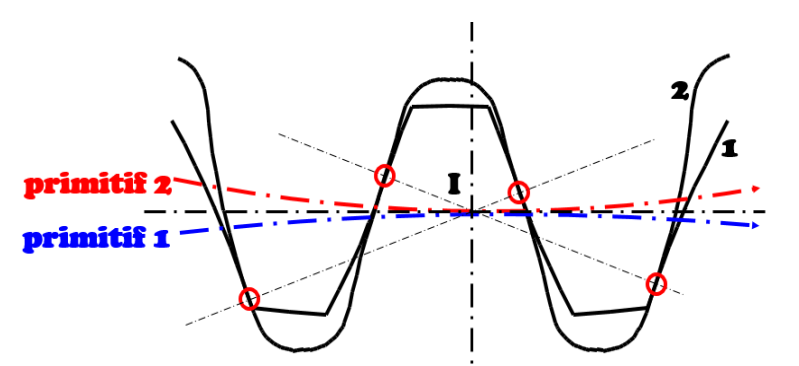

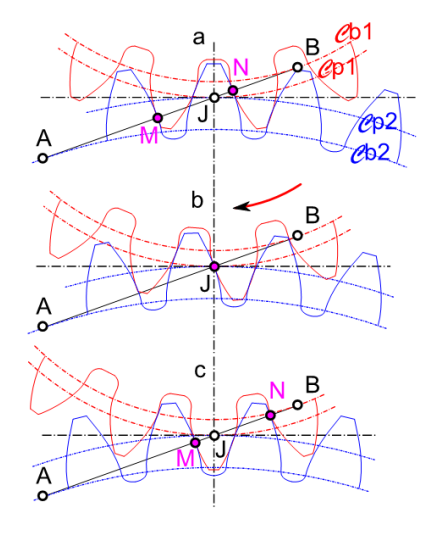

### **Ces liaisons sont toutes localisées sur la même droite**  $(J,\vec{u})$  **et orientée par la normale**  $\vec{u}$ **. C'est tout l'intérêt des dentures en développante.**

Modélisation des contacts

On considère l'engrenage élémentaire constitué des roues 1 et 2 respectivement en liaisons pivots d'axe z et de centre C et O avec le bâti 0.

Suivant la modélisation adoptée (et la largeur des dents), il est possible de modéliser le contact entre les deux engrenages par une ou deux liaisons ponctuelles ou par une ou deux liaisons linéaires rectilignes. Les normales des liaisons sont toutes orientées selon le vecteur  $\vec{u}$ , incliné de l'angle de pression  $\alpha = 20^{\circ}$ .

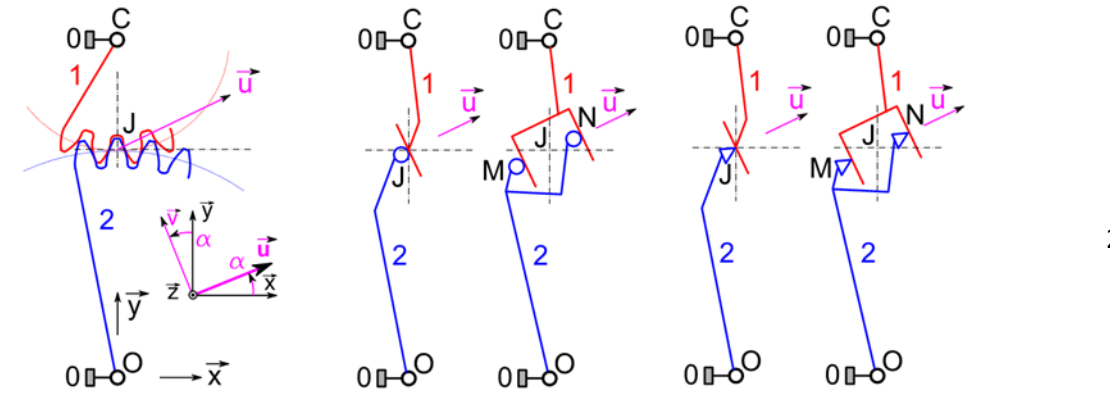

23

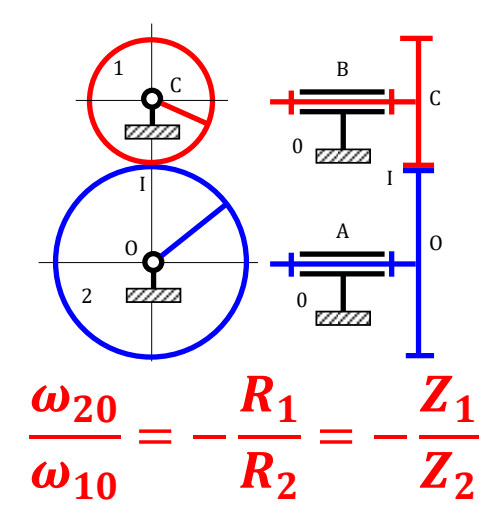

Avantage : Ils transmettent un mouvement de rotation entre des arbres à axes parallèles.

Cas particulier pour denture droite :

Avantage : Ce sont les plus simples et les plus économiques. Comme leurs dents sont parallèles aux axes de rotation, ils peuvent admettre des déplacements axiaux.

Inconvénient : Ils sont bruyants.

Cas particulier pour denture hélicoïdale :

Remarque : Les deux roues à denture hélicoïdale doivent avoir leurs hélices de sens opposés pour engrener ensemble.

Avantage : Le nombre de couple de dents en prise étant plus important, l'engrènement est donc plus progressif et plus continu : ils sont donc plus silencieux et peuvent transmettre un effort plus important.

Inconvénient : Employé seul, cet engrenage génère des efforts axiaux (pour compenser cet effort, on utilise un jumelage de 2 engrenages à dentures hélicoïdales inversées ou alors des roues à chevrons).

5.3.3. Roues dentées avec contact intérieur

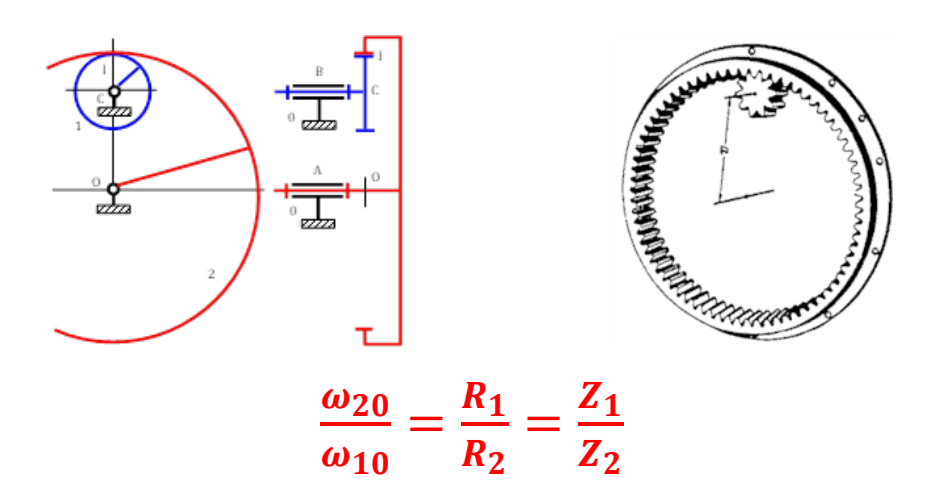

#### 5.3.4. Poulie-courroie

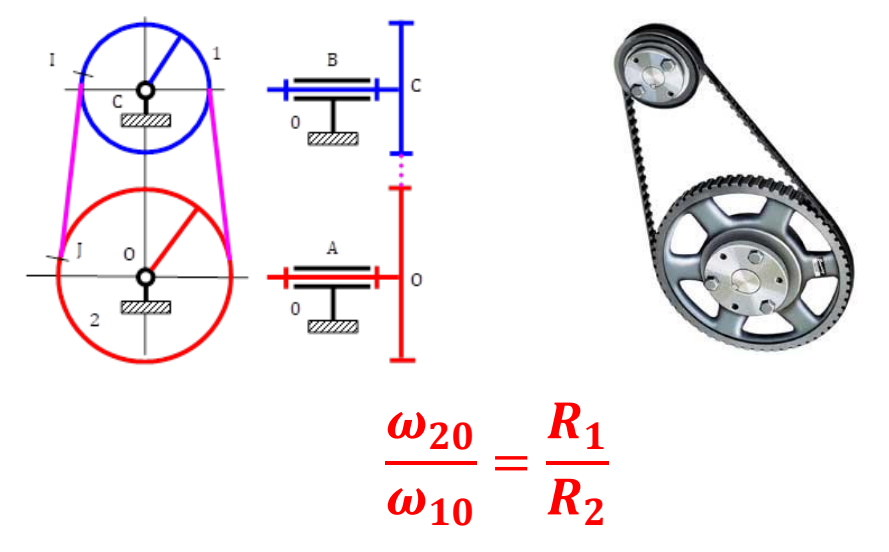

- 5.4. Engrenages à axes non parallèles
- 5.4.1. Roues dentées avec contact extérieur

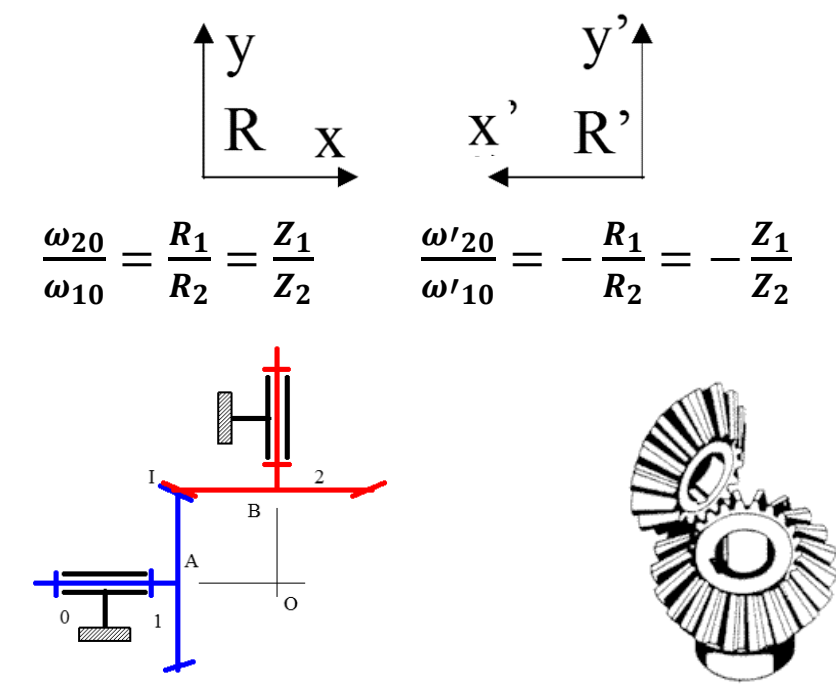

Avantage : Ils transmettent un mouvement de rotation entre des arbres à axes concourants perpendiculaires ou non.

Inconvénient : Les arbres sont en porte à faux. Ils génèrent des efforts axiaux. Les sommets des cônes doivent coïncider.

#### Cinématique Antique Antique Antique Antique Antique Antique Antique Antique Antique Antique Antique Antique An

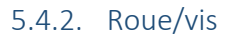

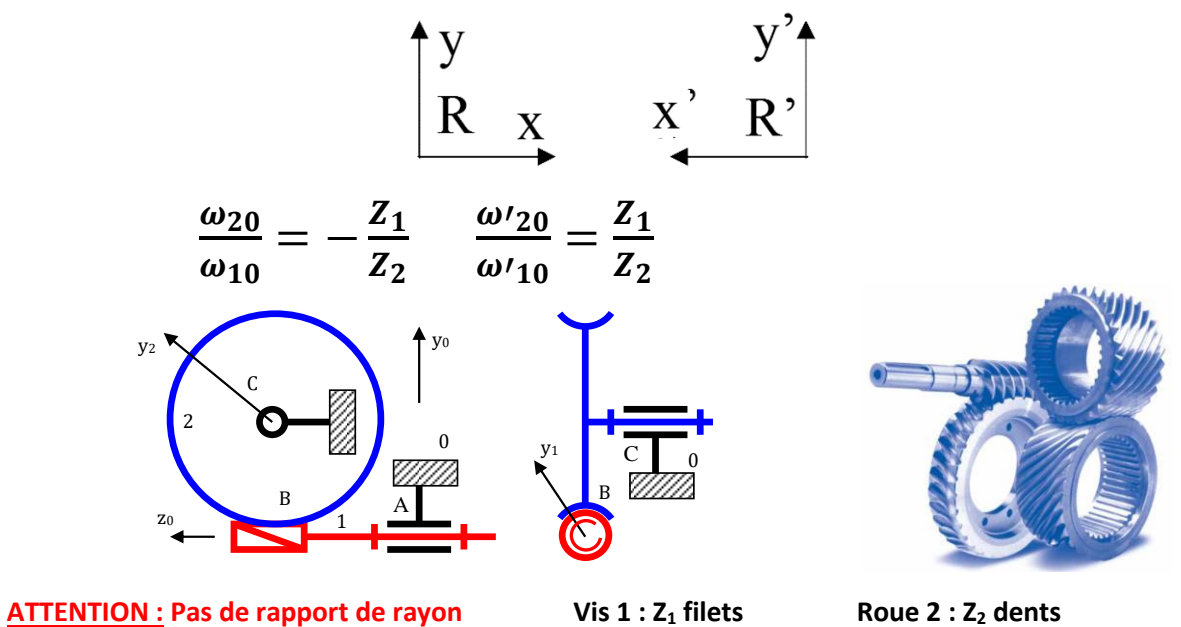

Avantage : Transmission entre arbres à axes non concourants. Irréversibilité possible  $\rightarrow$  sécurité anti-retour (utile quand le récepteur peut devenir moteur : exemple : appareils de levage). Grand rapport de réduction (entre 5 et 150).

Inconvénient : L'engrènement se fait avec beaucoup de glissement entre les dentures, donc usure, et rendement faible (60%). La vis supporte un effort axial important.

Remarque : Afin d'augmenter la surface de contact des dentures, on utilise très souvent des systèmes à roue creuse (ou mieux encore une vis globique, mais le coût de la vis est important).

#### 5.4.3. Pignon crémaillère

**Pignon crémaillère : Rotation / Translation ou Translation / Rotation**

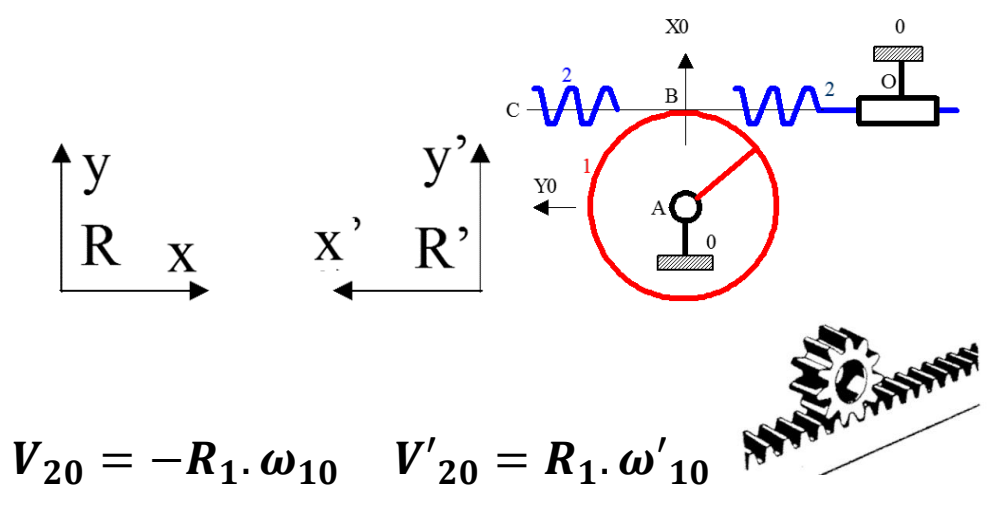

**ATTENTION : Pas de rapport de nombre de dents !!**

# 5.5. Trains épicycloïdaux

Inconvénients des trains simples :

- Les arbres d'entrée et de sortie ne sont pas coaxiaux.
- Pour des raisons de géométrie, le rapport de réduction ou multiplication d'un seul couple de roues dentées est généralement limité à 7.
- L'utilisation de trains simples à plusieurs étages permet de combler ces problèmes mais cette solution devient rapidement encombrante et lourde.

Inconvénients des engrenages à roue et vis sans fin :

- Les arbres d'entrée et de sortie ne sont pas coaxiaux.
- Le rapport de réduction ou multiplication d'un engrenage à roue et vis sans fin peut atteindre 150, malheureusement son rendement n'excède pas les 60 %.

#### Avantages des trains épicycloïdaux :

- Les trains épicycloïdaux ont l'arbre d'entrée et de sortie coaxiaux.
- Le rapport de réduction ou multiplication est élevé dans un encombrement faible.
- Il peut y avoir 3 entrées/sorties possibles, selon les cas de fonctionnement.

Planétaire 1 : Z<sub>1</sub> ; R<sub>1</sub>

Satellite  $2:Z_2:R_2$ 

Couronne (planétaire) 3 : Z<sub>3</sub> ; R<sub>3</sub>

Porte satellites : 4

Bâti : 0 (on a souvent  $3 = 0$ )

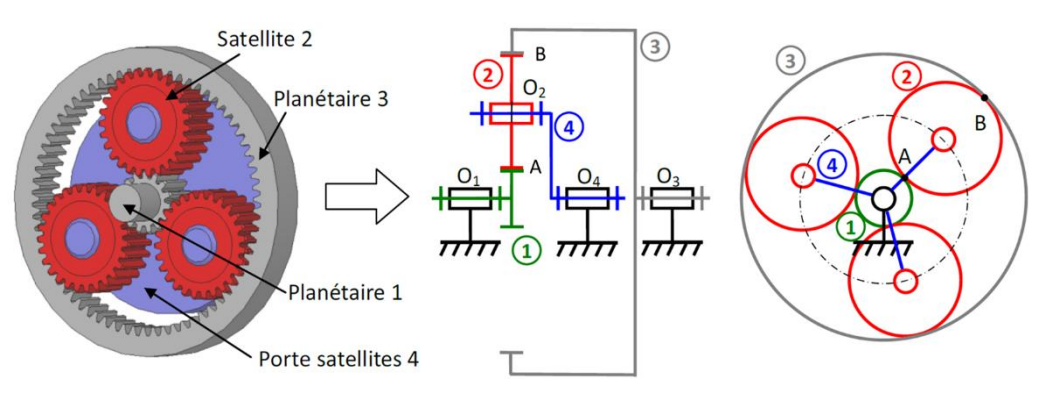

Remarque importante : L'utilisation de plusieurs satellites ne change rien à la cinématique du système, mais supprime les efforts radiaux sur les arbres et réduit les efforts sur chaque denture. Par contre le système est alors fortement hyperstatique.

1- Graphe des liaisons

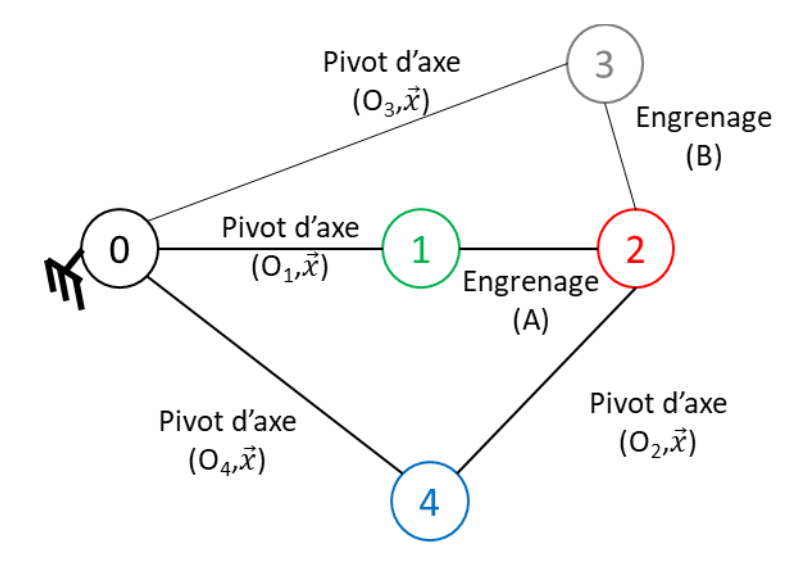

2- Exprimer les deux relations de Roulement Sans Glissement

## RSG en A entre 2 et 1 :

 $\overrightarrow{V(A \in 2/1)} = \overrightarrow{0}$  Or  $\overrightarrow{V(A \in 2/1)} = \overrightarrow{V(A \in 2/0)} + \overrightarrow{V(A \in 0/1)} = \overrightarrow{0}$ Donc  $\overrightarrow{V(A \in 2/0)} = \overrightarrow{V(A \in 1/0)}$ or  $V(A \in 2/0) = V(A \in 2/4) + V(A \in 4/0)$ Donc  $\overrightarrow{V(A \in 2/4)} + \overrightarrow{V(A \in 4/0)} = \overrightarrow{V(A \in 1/0)}$ 

- $\overrightarrow{V(A \in 2/4)} = \overrightarrow{V(O_2 \in 2/4)} + \overrightarrow{AO_2} \wedge \overrightarrow{\Omega_{24}}$ BABAR au point O<sub>2</sub>  $\overrightarrow{V(A \in 2/4)} = \overrightarrow{0} + R_2$ ,  $\overrightarrow{v} \wedge \omega_{24} \overrightarrow{x} = -R_2$ ,  $\omega_{24} \overrightarrow{z}$
- $\mathbf{\hat{v}} \cdot \overrightarrow{V(A \in 4/0)} = \overrightarrow{V(O_{4} \in 4/0)} + \overrightarrow{AO_{4}} \wedge \overrightarrow{\Omega_{40}}$ BABAR au point  $O_4$  $\overrightarrow{V(A \in 4/0)} = \overrightarrow{0} + (-R_1, \overrightarrow{v} + d_4, \overrightarrow{x}) \wedge \omega_{40} \overrightarrow{x} = R_1 \cdot \omega_{40} \overrightarrow{z}$
- $\mathbf{\hat{v}} \cdot \overrightarrow{V(A \in 1/0)} = \overrightarrow{V(0_1 \in 1/0)} + \overrightarrow{AO_1} \wedge \overrightarrow{\Omega_{10}}$ BABAR au point  $O_1$  $\overrightarrow{V(A \in 1/0)} = \vec{0} + (-R_1 \cdot \vec{y} - d_1 \cdot \vec{x}) \wedge \omega_{10} \vec{x} = R_1 \cdot \omega_{10} \vec{z}$

Donc  $\overrightarrow{V(A \in 2/4)} + \overrightarrow{V(A \in 4/0)} = \overrightarrow{V(A \in 1/0)}$ Donne:  $-R_2 \cdot \omega_{24} \vec{z} + R_1 \cdot \omega_{40} \vec{z} = R_1 \cdot \omega_{10} \vec{z}$ 

En projetant sur  $\vec{z}$ , on obtient :

$$
-R_2 \cdot \omega_{24} + R_1 \cdot \omega_{40} = R_1 \cdot \omega_{10} \qquad (1)
$$

#### RSG en B entre 2 et 3 :

 $\overrightarrow{V(B \in 2/3)} = \overrightarrow{0}$  Or  $\overrightarrow{V(B \in 2/3)} = \overrightarrow{V(B \in 2/0)} + \overrightarrow{V(B \in 0/3)} = \overrightarrow{0}$ Donc  $\overrightarrow{V(B \in 2/0)} = \overrightarrow{V(B \in 3/0)}$ or  $V(B \in 2/0) = V(B \in 2/4) + V(B \in 4/0)$ Donc  $\overrightarrow{V(B \in 2/4)} + \overrightarrow{V(B \in 4/0)} = \overrightarrow{V(B \in 3/0)}$ 

- $\overrightarrow{V(B \in 2/4)} = \overrightarrow{V(0, \in 2/4)} + \overrightarrow{BO_2} \wedge \overrightarrow{\Omega_{24}}$ BABAR au point O<sub>2</sub>  $\overrightarrow{V(B \in 2/4)} = \overrightarrow{0} - R_2$ ,  $\overrightarrow{v} \wedge \omega_{24} \overrightarrow{x} = +R_2$ ,  $\omega_{24} \overrightarrow{z}$
- $\overrightarrow{V(B \in 4/0)} = \overrightarrow{V(O_4 \in 4/0)} + \overrightarrow{BO_4} \wedge \overrightarrow{\Omega_{40}}$ BABAR au point O<sub>4</sub>  $\overrightarrow{V(B \in 4/0)} = \vec{0} + (-R_3, \vec{y} + d_4, \vec{x}) \wedge \omega_{40} \vec{x} = R_3, \omega_{40} \vec{z}$
- $\overrightarrow{V(B \in 3/0)} = \overrightarrow{V(O_3 \in 3/0)} + \overrightarrow{BO_3} \wedge \overrightarrow{\Omega_{30}}$ BABAR au point O<sub>3</sub>  $\overrightarrow{V(B \in 3/0)} = \overrightarrow{0} + (-R_3, \overrightarrow{y} + d_3, \overrightarrow{x}) \wedge \omega_{30} \overrightarrow{x} = R_3, \omega_{30} \overrightarrow{z}$

Donc  $\overrightarrow{V(B \in 2/4)} + \overrightarrow{V(B \in 4/0)} = \overrightarrow{V(B \in 3/0)}$  $R_2$ ,  $\omega_{24}\vec{z} + R_3$ ,  $\omega_{40}\vec{z} = R_3$ ,  $\omega_{30}\vec{z}$ Donne: En projetant sur  $\vec{z}$ , on obtient :

$$
R_2. \omega_{24} + R_3. \omega_{40} = R_3. \omega_{30} \quad (2)
$$

3- Etablir une relation entre  $\omega_{10}$ ,  $\omega_{30}$  et  $\omega_{40}$ :

$$
-R_2 \cdot \omega_{24} + R_1 \cdot \omega_{40} = R_1 \cdot \omega_{10} \quad (1)
$$
  

$$
R_2 \cdot \omega_{24} + R_3 \cdot \omega_{40} = R_3 \cdot \omega_{30} \quad (2)
$$

On fait donc disparaître le terme  $\omega_{24}$  en ajoutant (1)+(2)

# $R_1$ .  $\omega_{40}$  +  $R_3$ .  $\omega_{40}$  =  $R_1$ .  $\omega_{10}$  +  $R_3$ .  $\omega_{30}$

Ou encore  $-R_3. \omega_{30} + R_3. \omega_{40} = R_1. \omega_{10} - R_1. \omega_{40}$ 

D'où :

 $-R_3$ .  $(\omega_{30} - \omega_{40}) = R_1$ .  $(\omega_{10} - \omega_{40})$ 

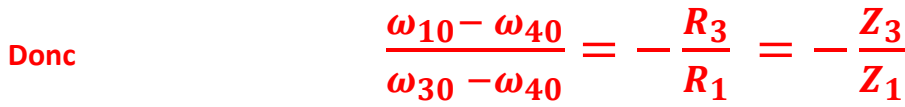

# Formule de WILLIS

# On se place sur le **PORTE-SATELLITE (4)**

Dans ce cas, les engrenages entre (1) et (2) en A et (2) et (3) en B sont des engrenages classiques.

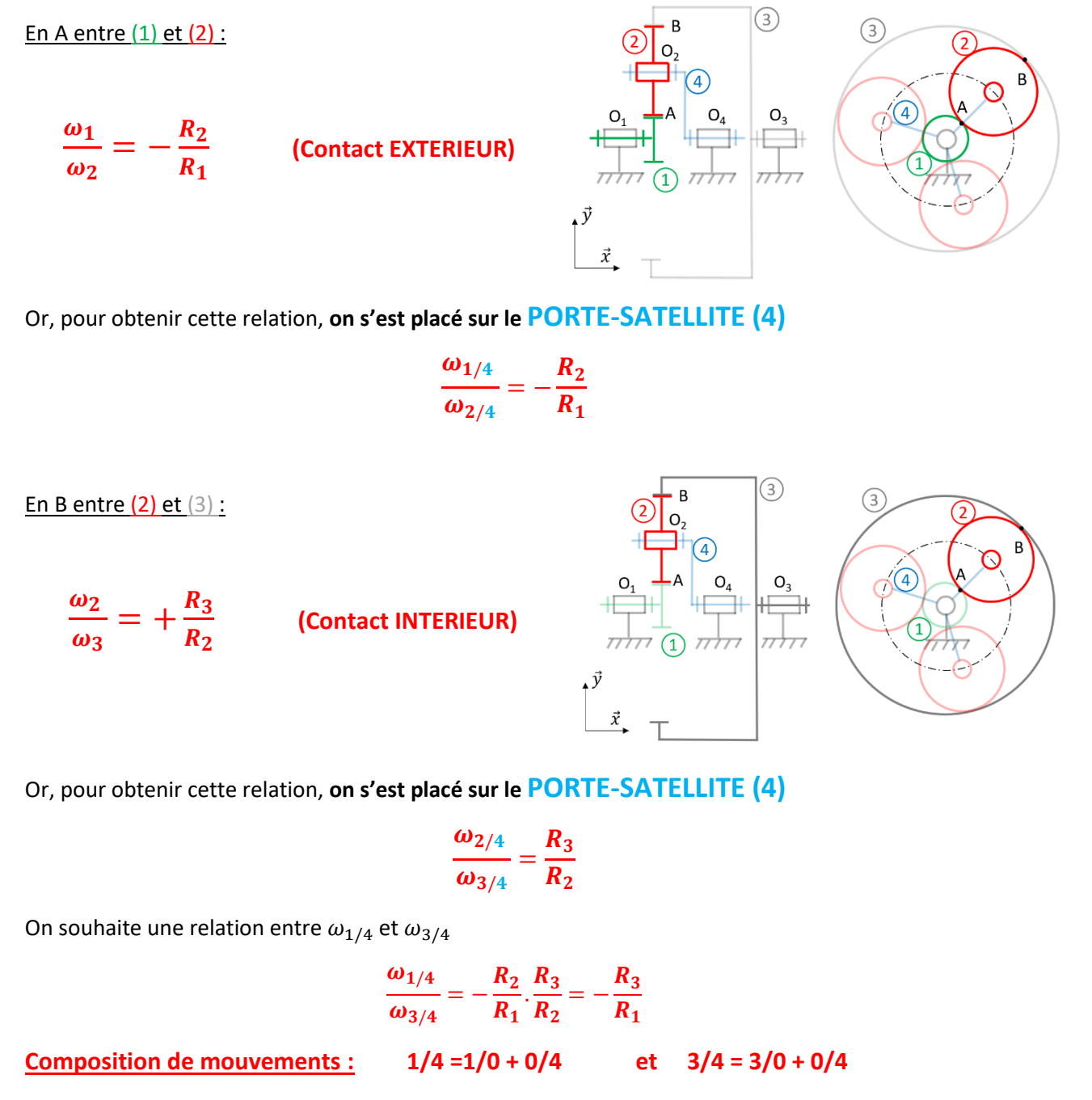

Donc  $\omega_{1/4} = \omega_{1/0} + \omega_{0/4} = \omega_{1/0} - \omega_{4/0}$  et  $\omega_{3/4} = \omega_{3/0} + \omega_{0/4} = \omega_{3/0} - \omega_{4/0}$ 

Finalement, on obtient :  
\n
$$
\frac{\omega_{10} - \omega_{40}}{\omega_{30} - \omega_{40}} = -\frac{R_3}{R_1} = -\frac{Z_3}{Z_1}
$$

# **Autre exemple de trains épicycloïdaux :**

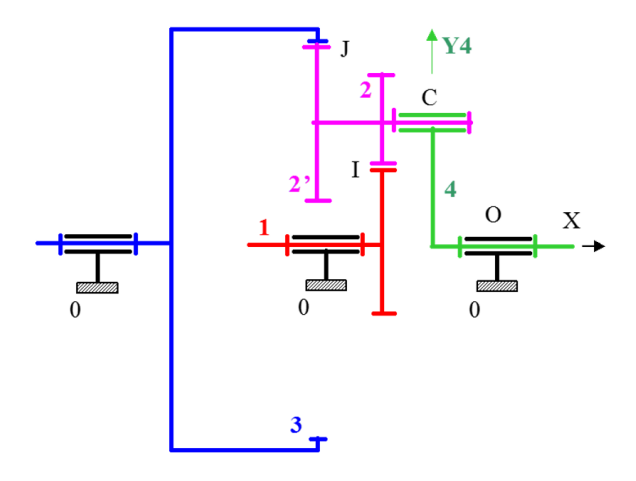

On choisit comme référentiel de base le porte-satellite 4. Le train épicycloïdal se comporte alors comme deux trains simples. On peut écrire le rapport de réduction pour chacun d'entre eux :

$$
\left(\frac{\omega_{24}}{\omega_{14}} = -\frac{R_1}{R_2}\right)_{-\infty} \omega_{34} = -\frac{R_1 \cdot R_2^2}{R_2 \cdot R_3} = -\frac{Z_1 \cdot Z_2^2}{Z_2 \cdot Z_3}
$$

Puis par **composition de mouvements : 3/4 = 3/0 + 0/4 et 1/4 =1/0 + 0/4**, on obtient :

$$
\frac{\omega_{30}-\omega_{40}}{\omega_{10}-\omega_{40}}=-\frac{Z_1.Z'_2}{Z_2.Z_3}
$$